## Inaktive Moodle-Nutzer deaktivieren

Tom.Schardt@KT-Bonn.de http://kt-bonn.de/moodle/kurzanleitungen

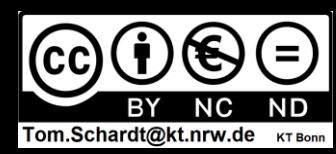

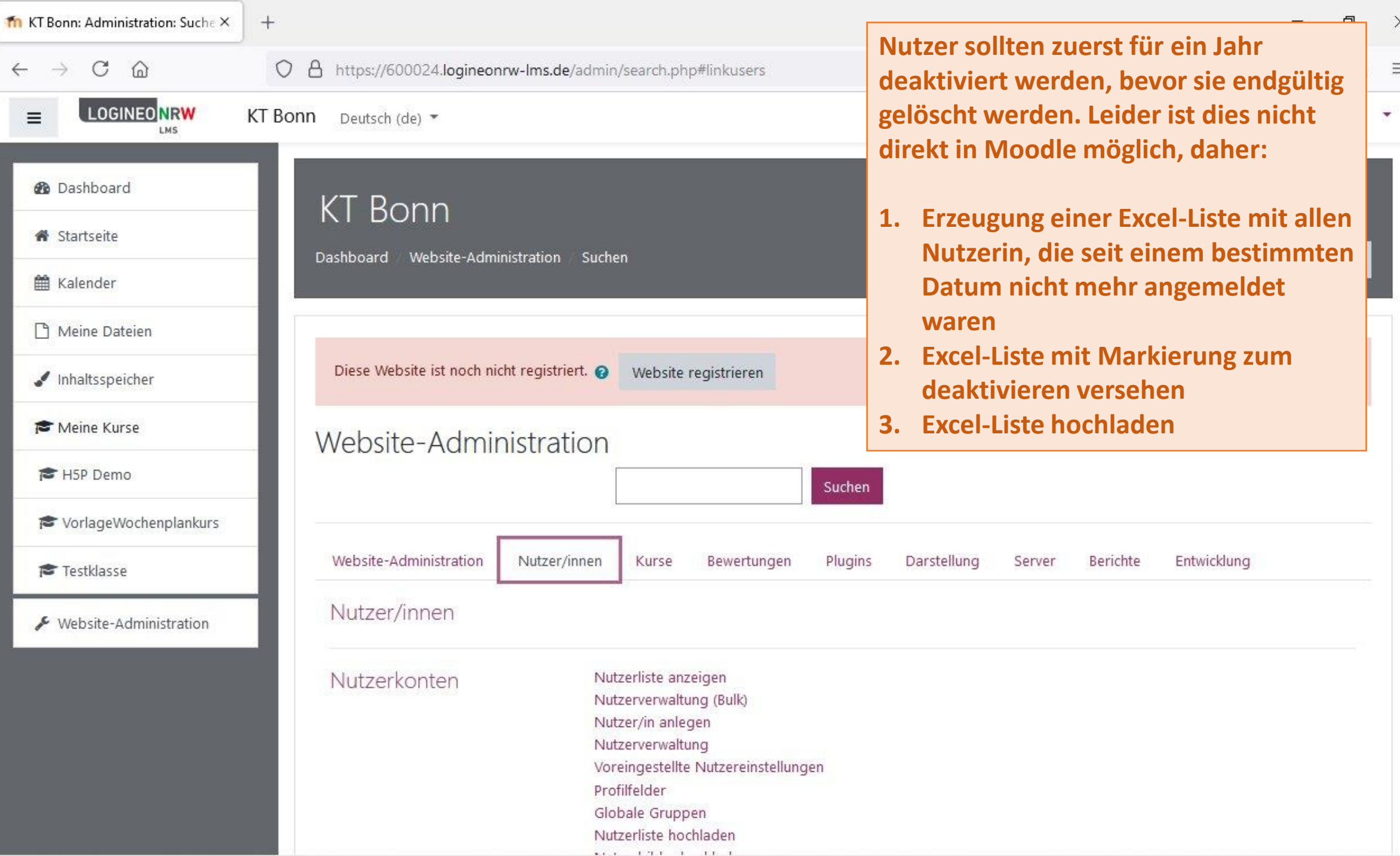

 $\mathsf{X}$ 

 $\equiv$ 

 $\overline{ }$ 

 $\checkmark$ 

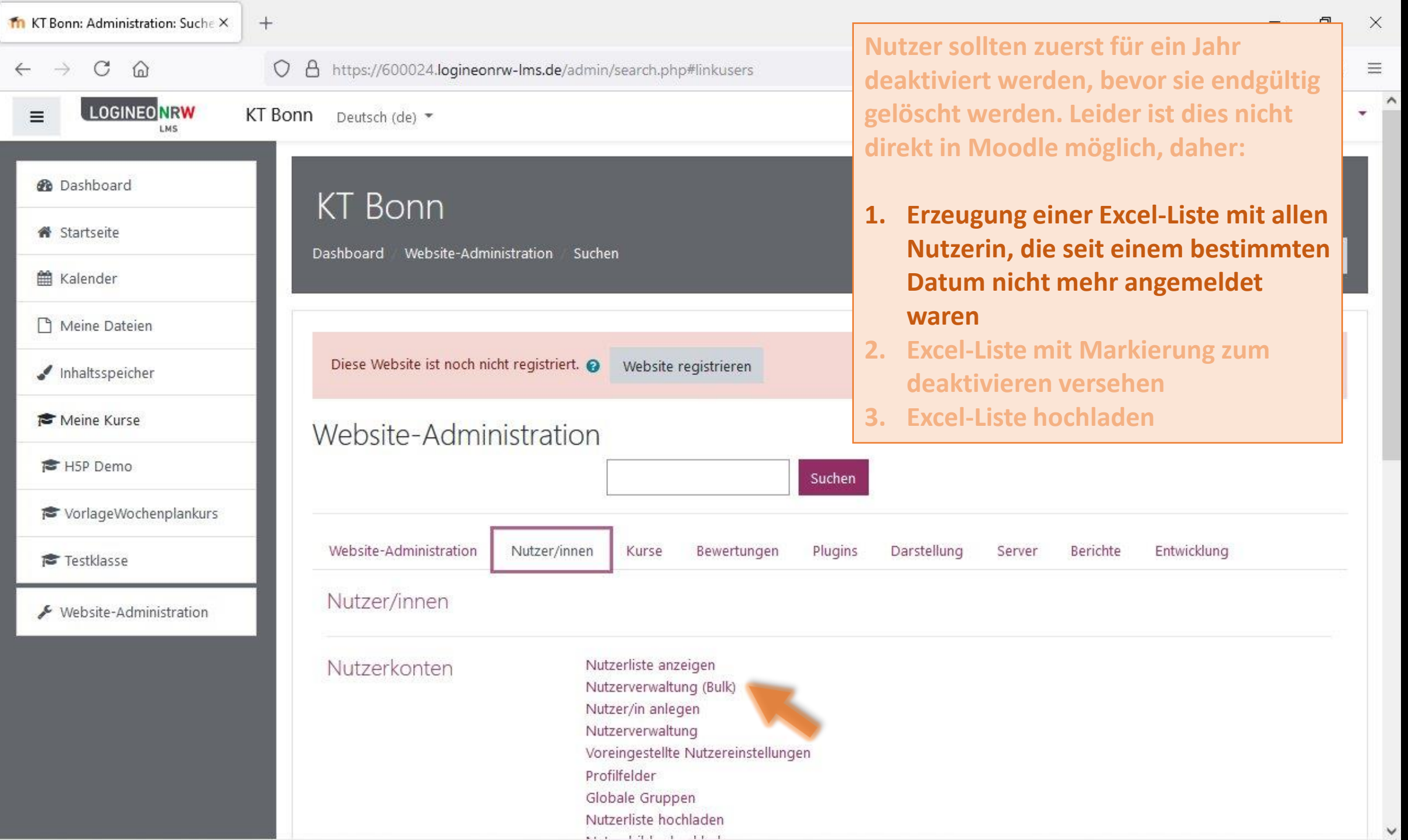

 $\checkmark$ 

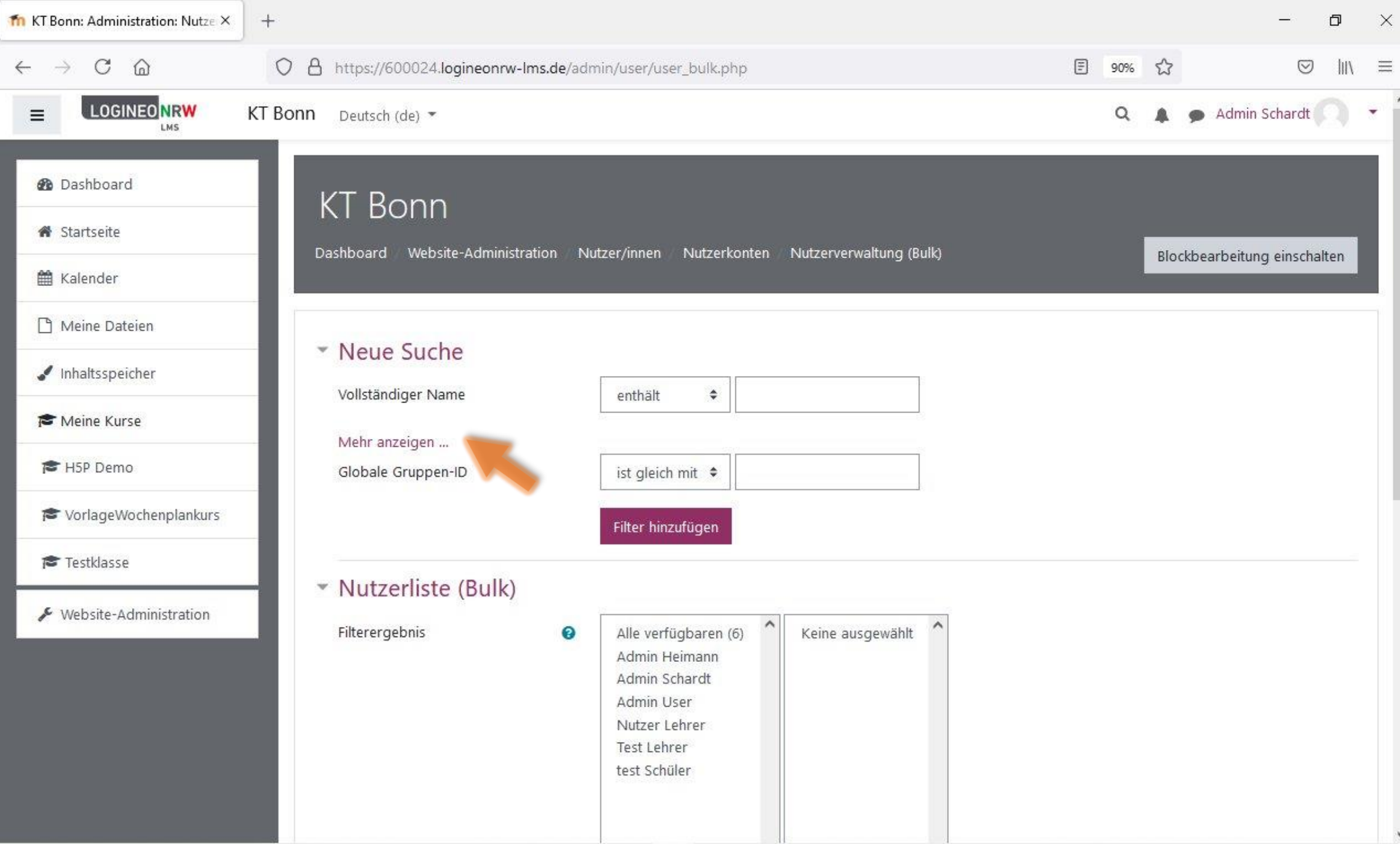

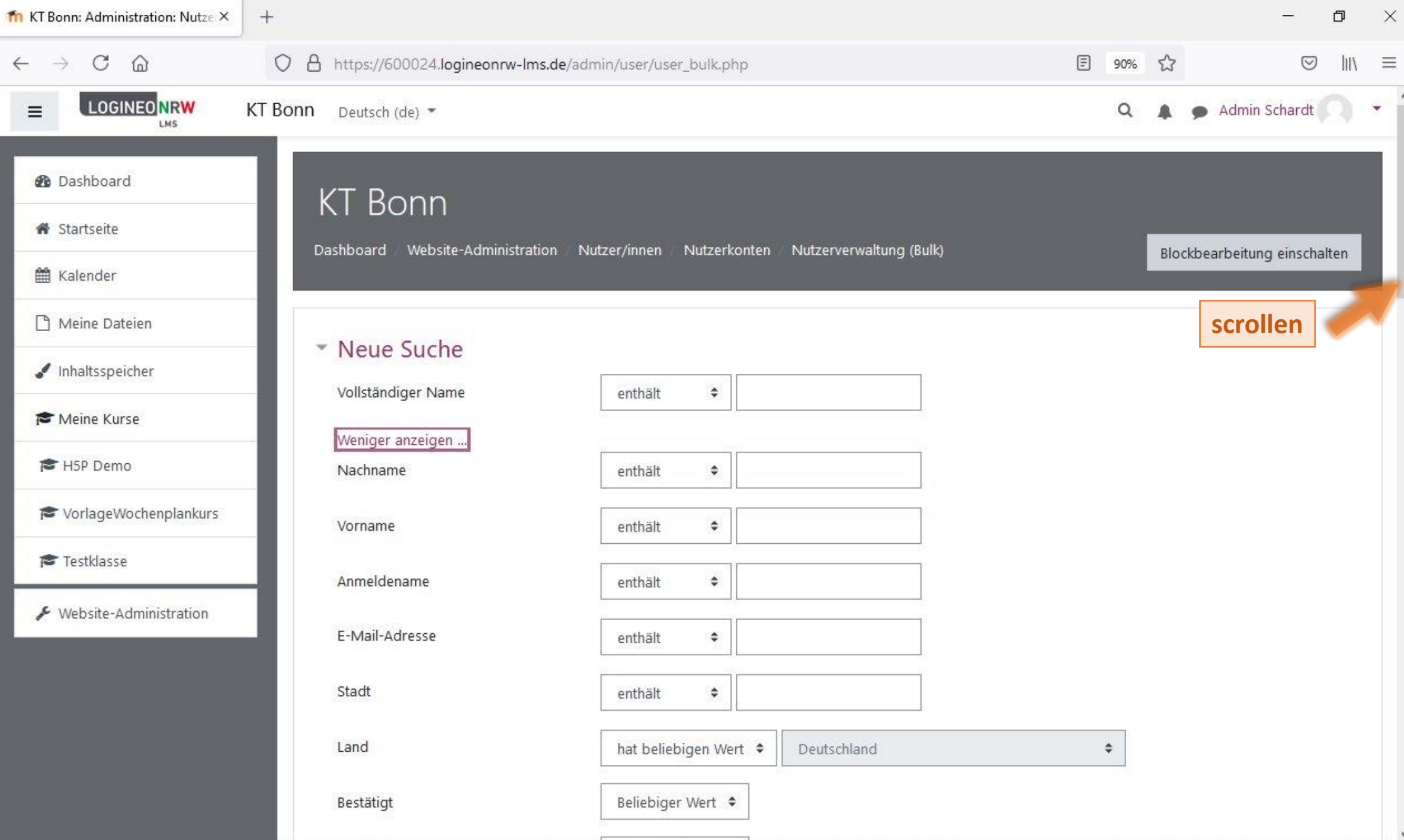

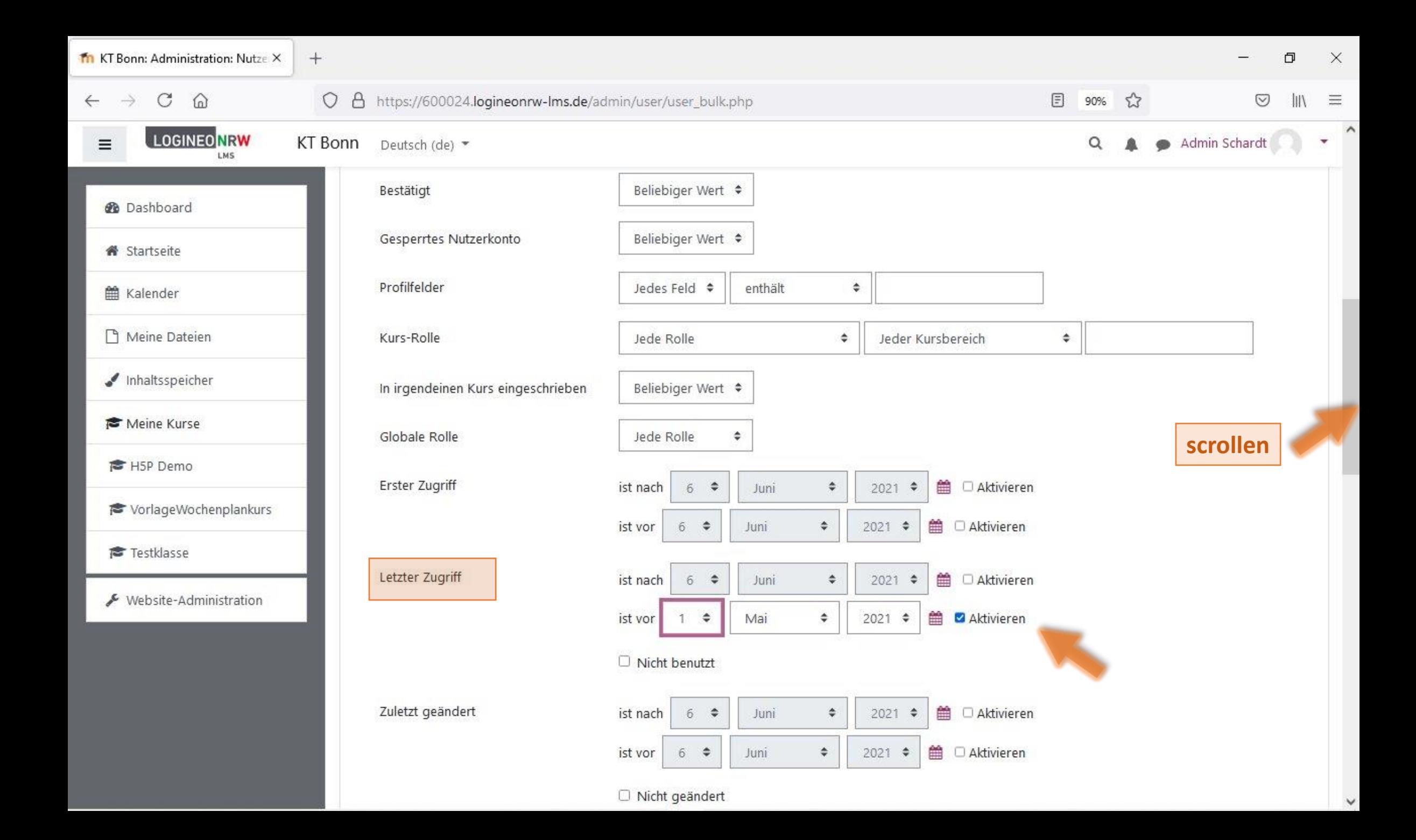

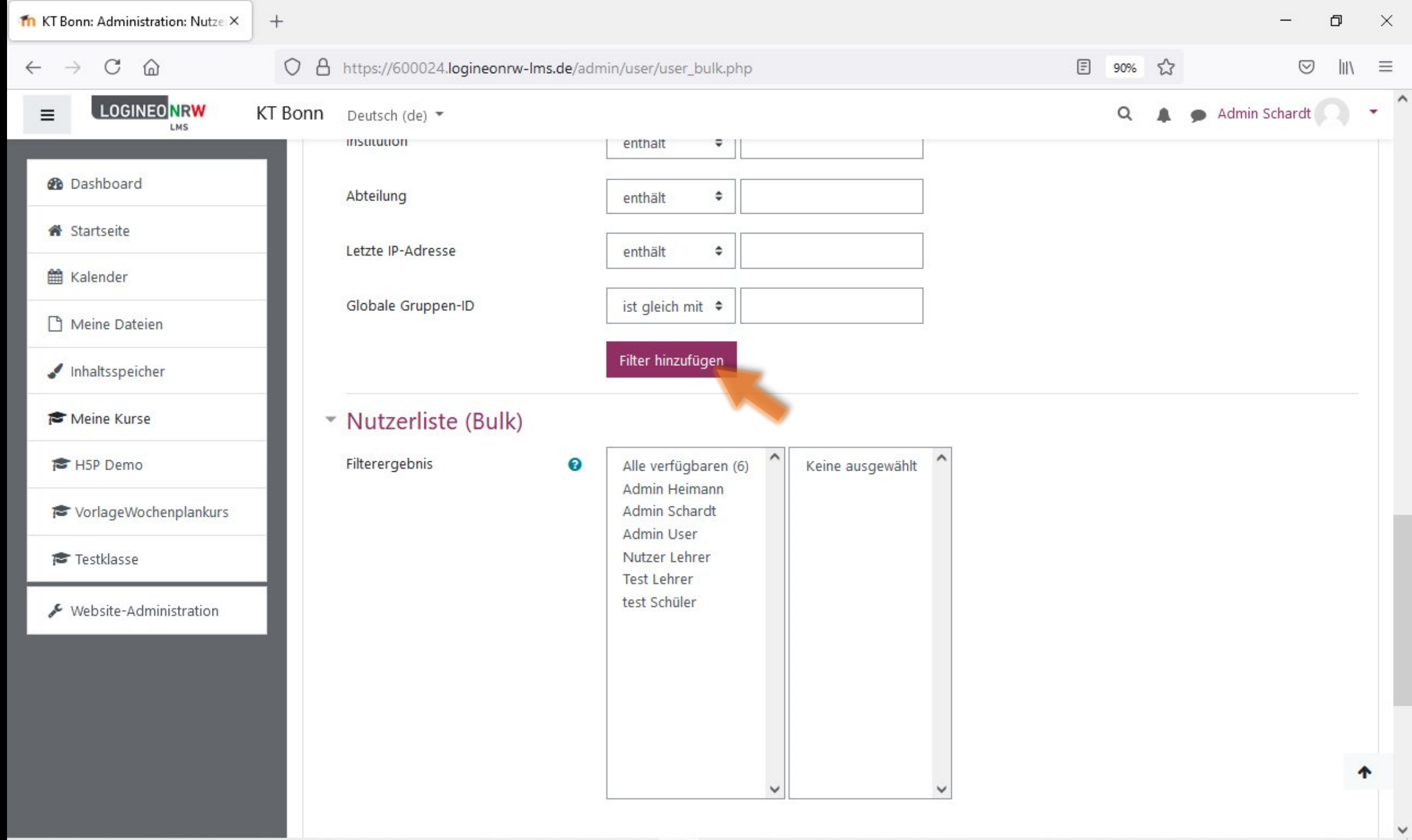

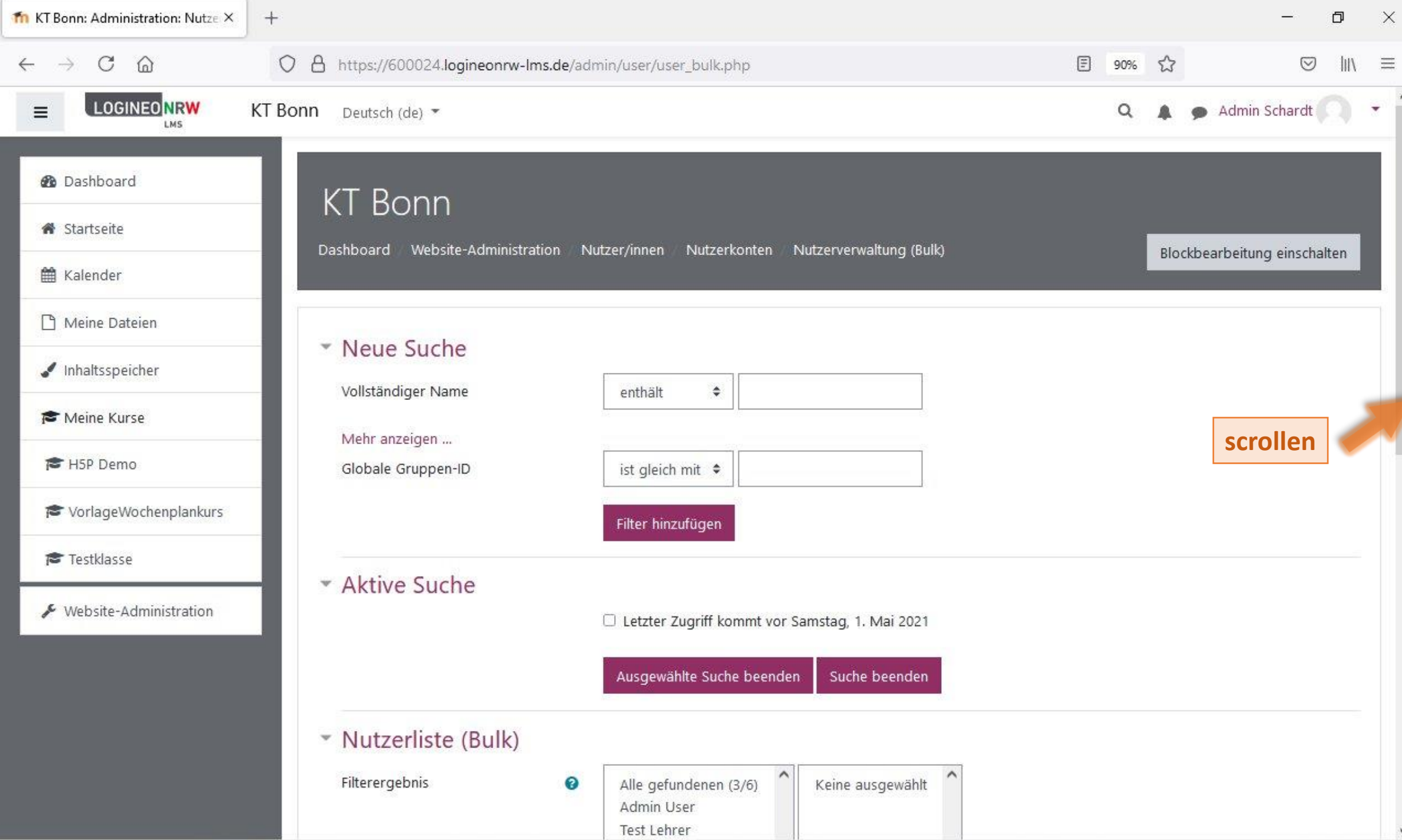

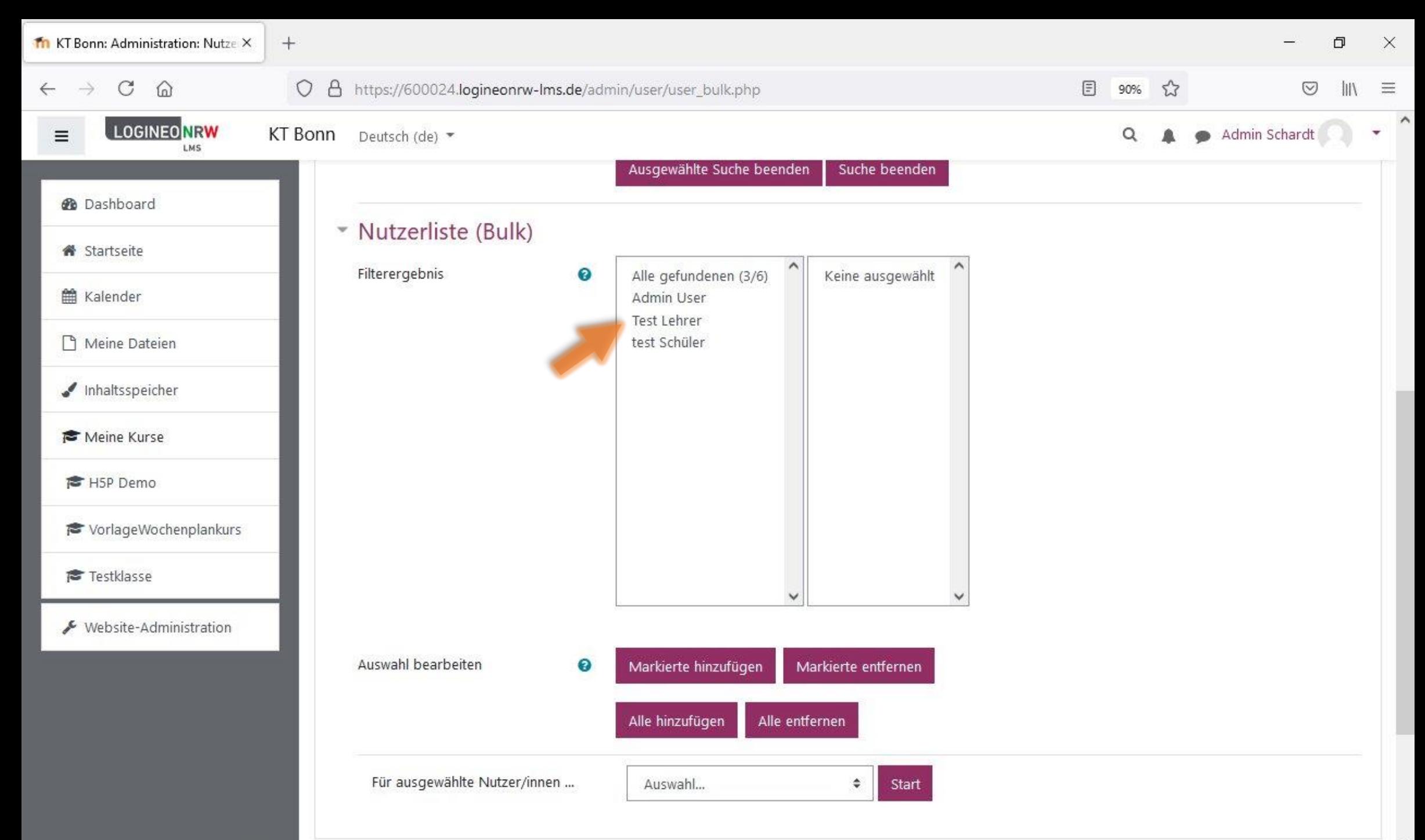

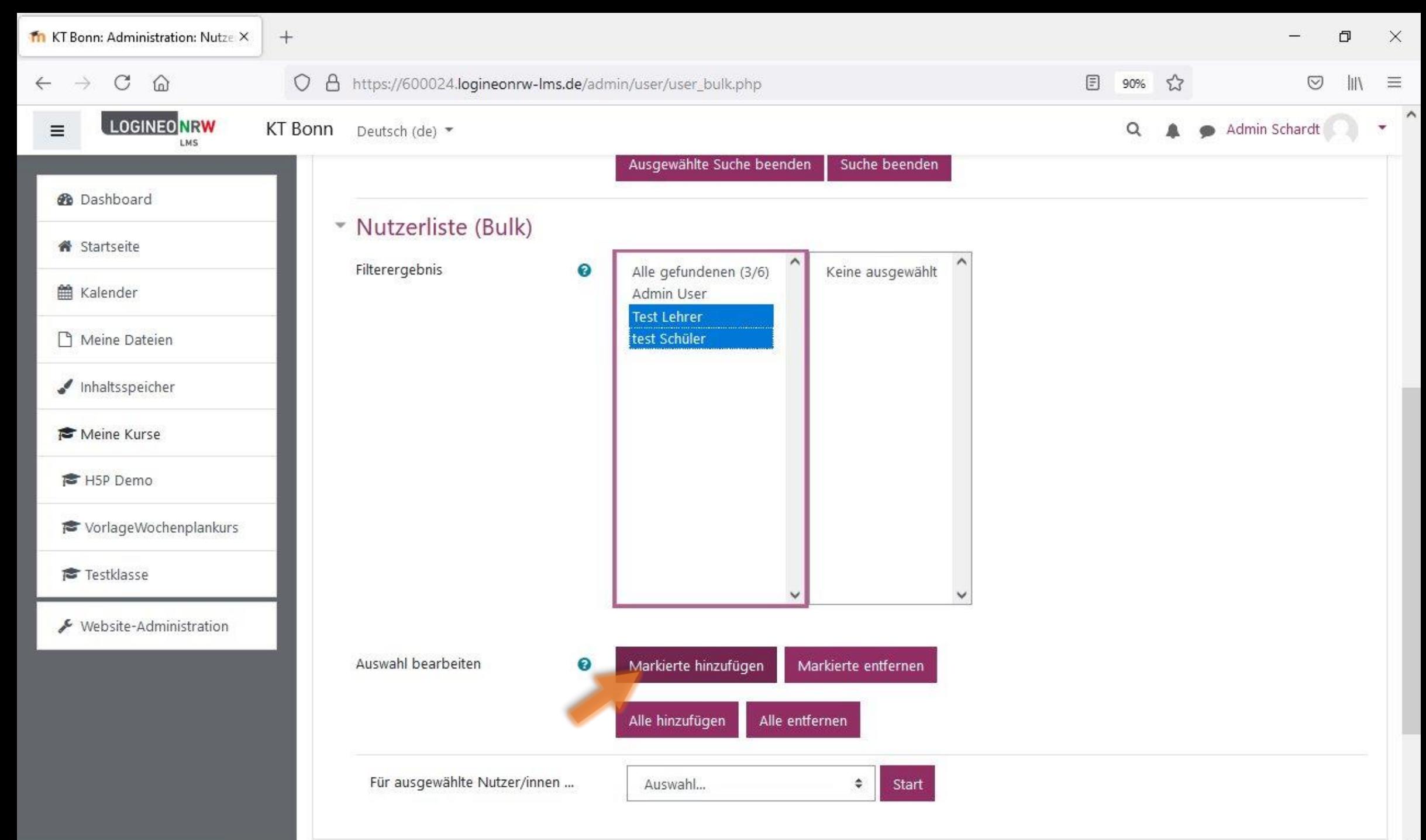

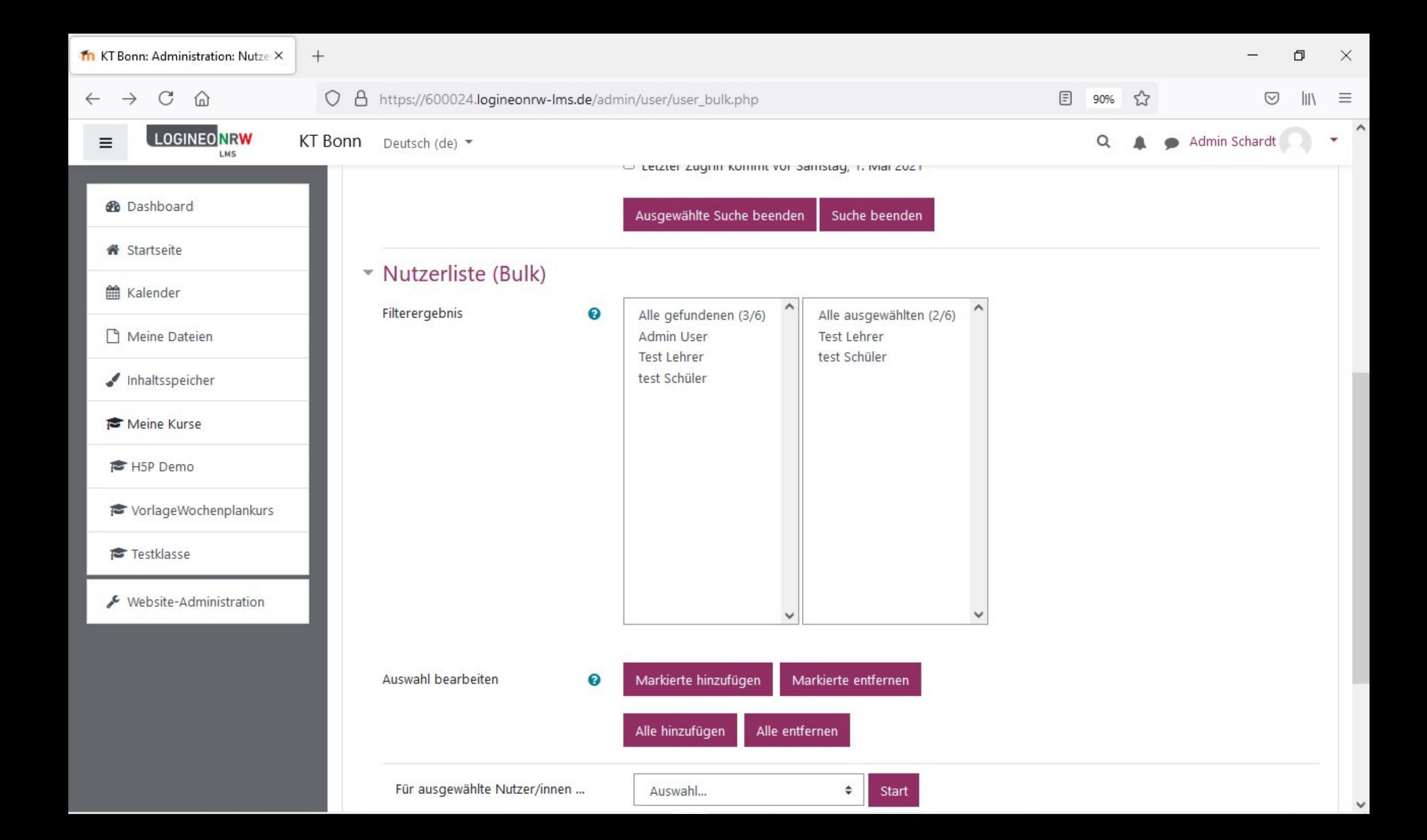

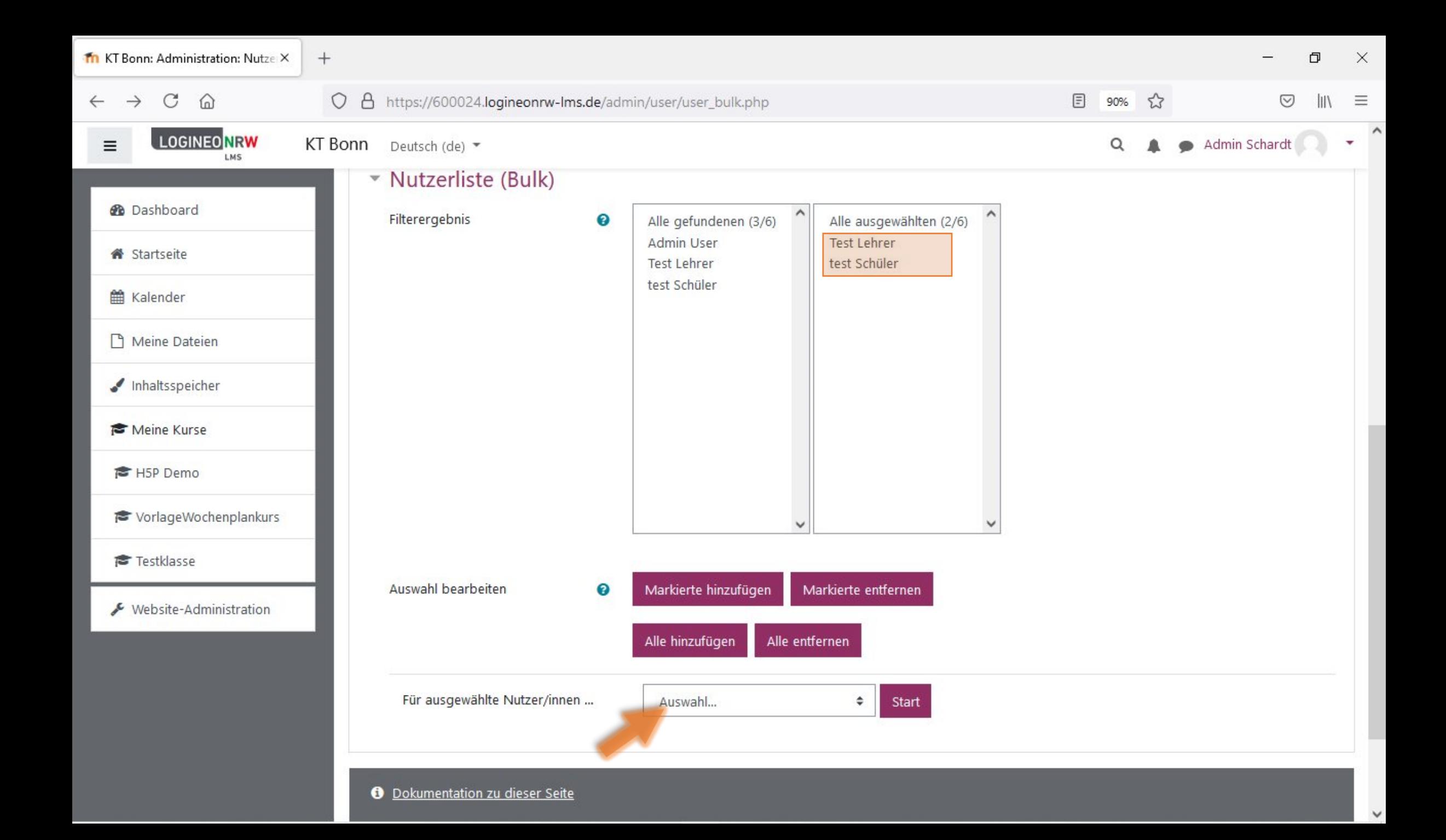

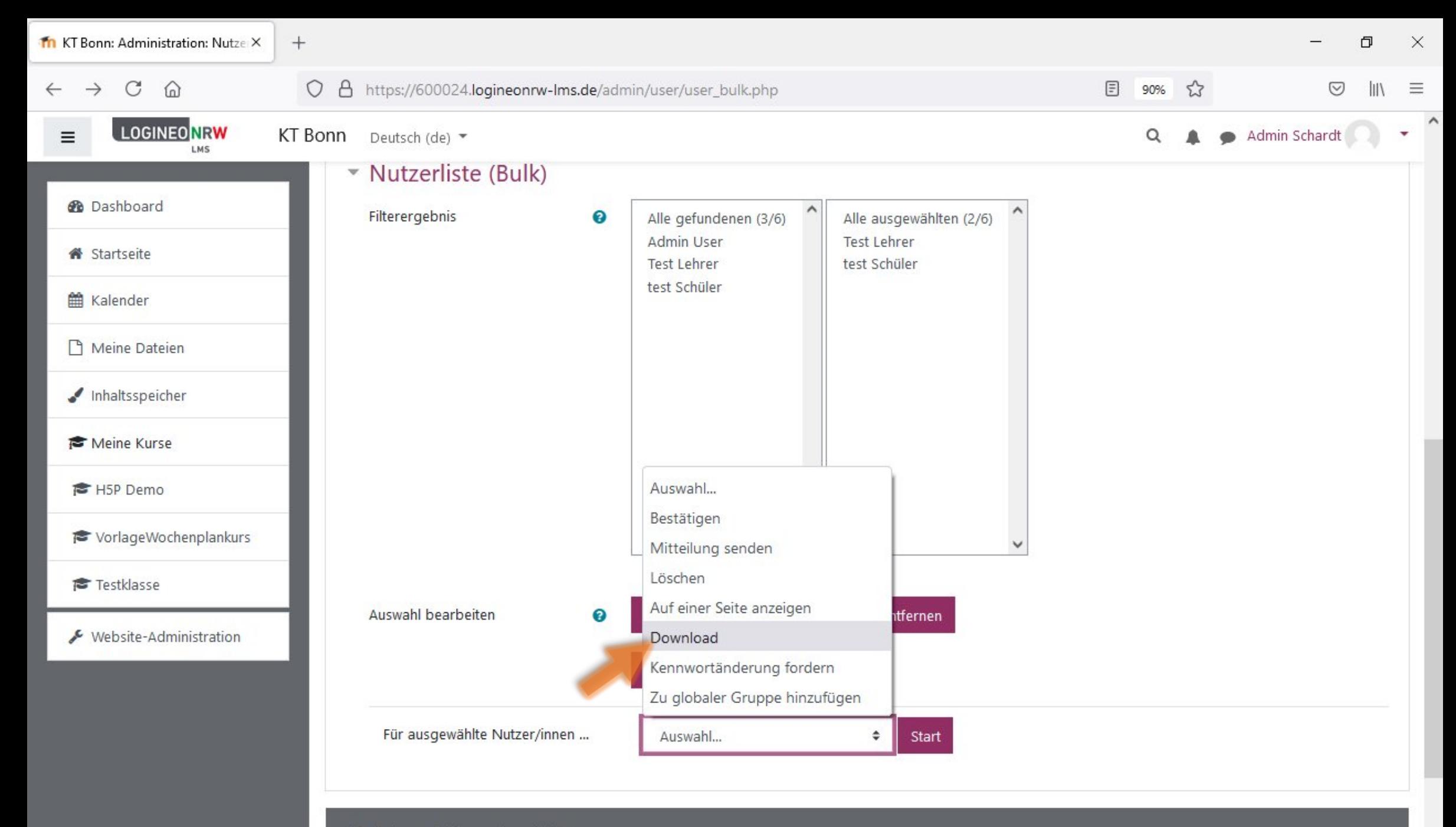

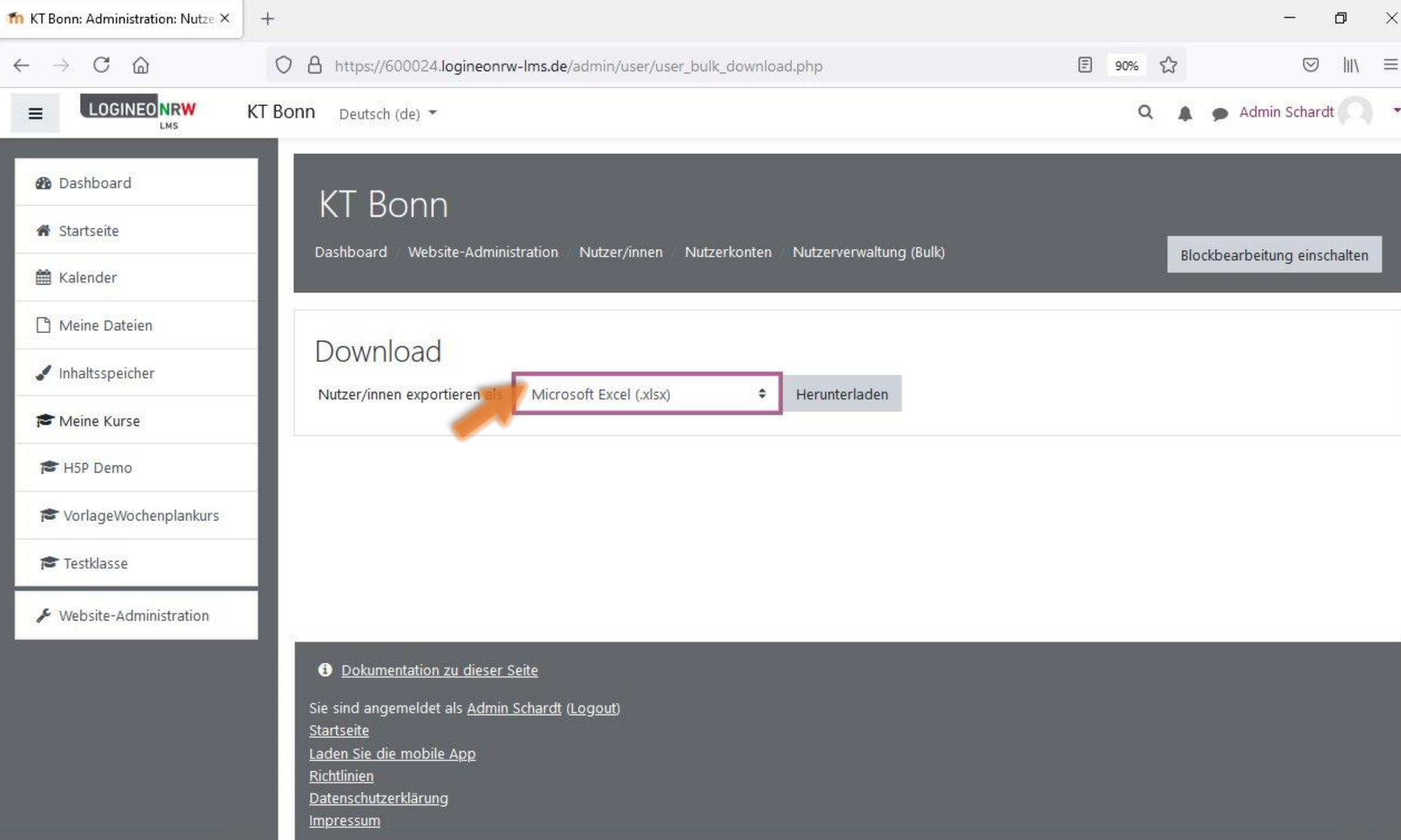

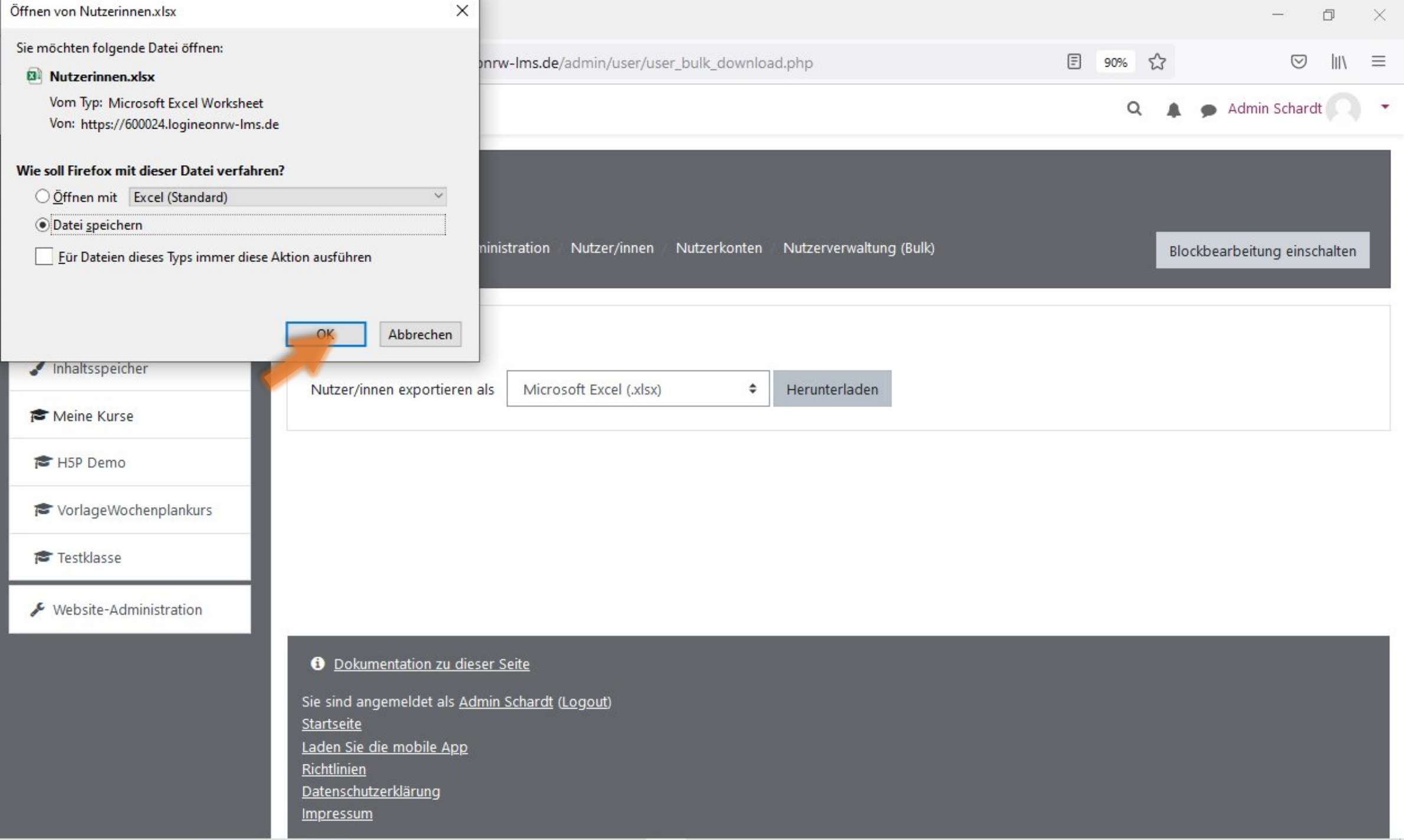

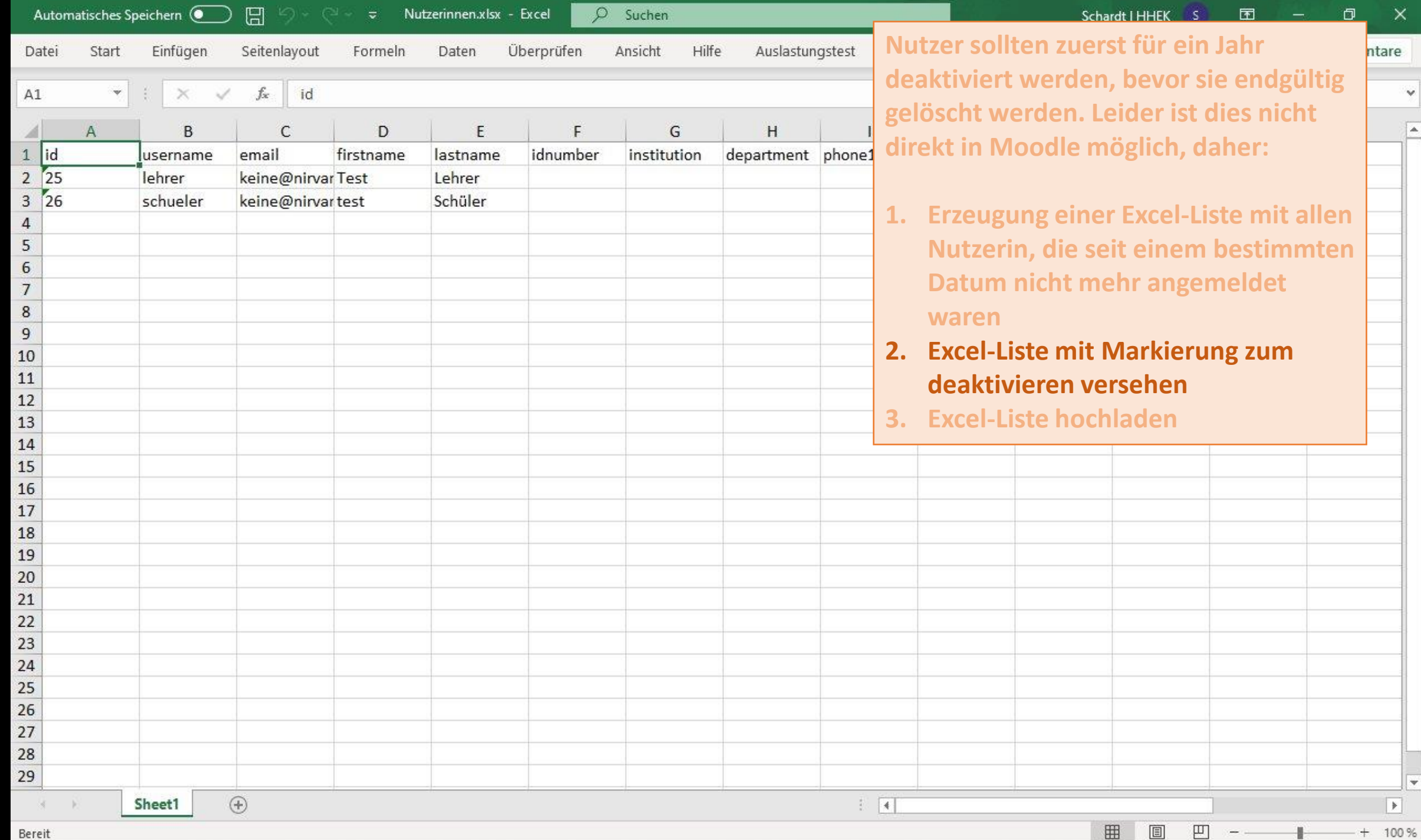

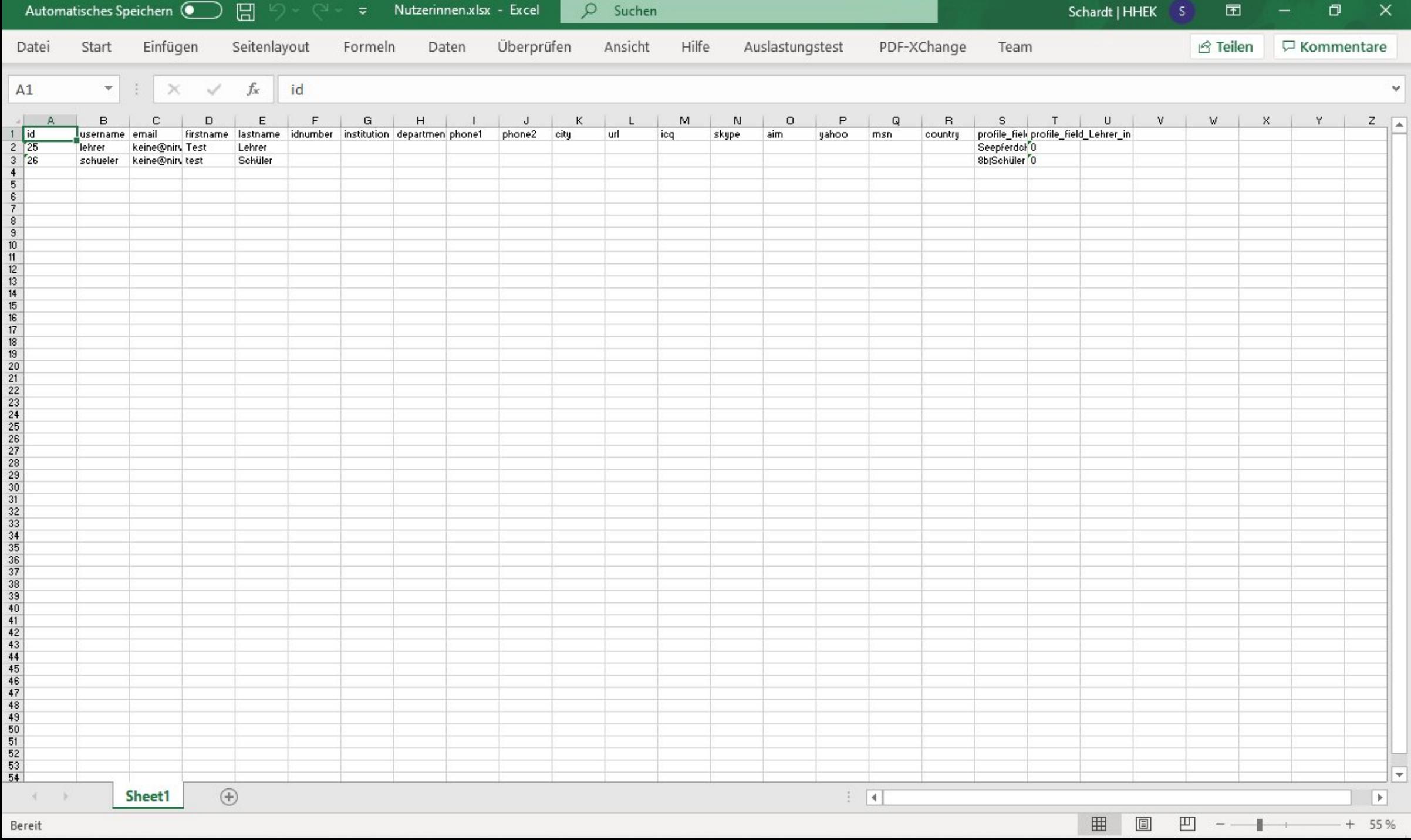

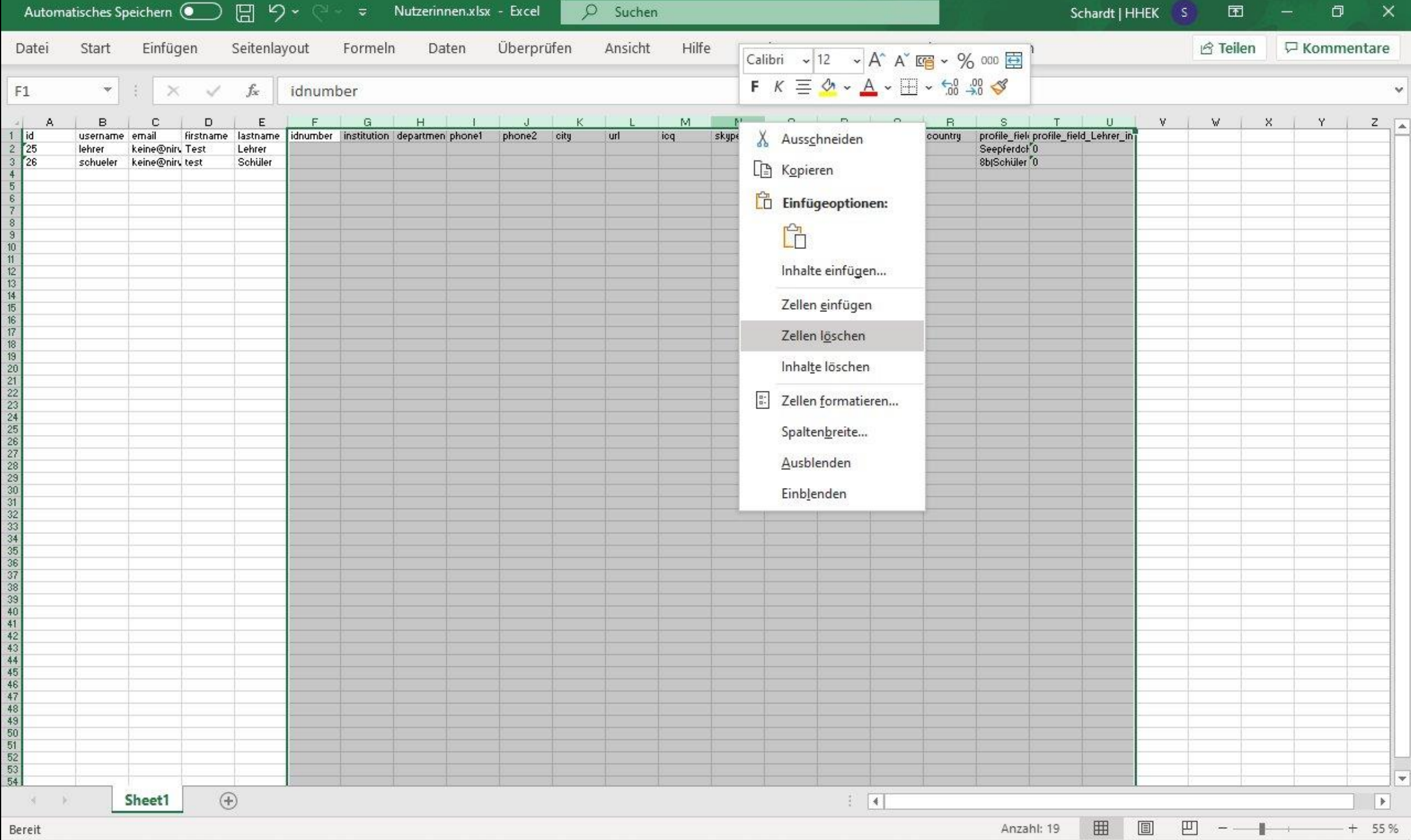

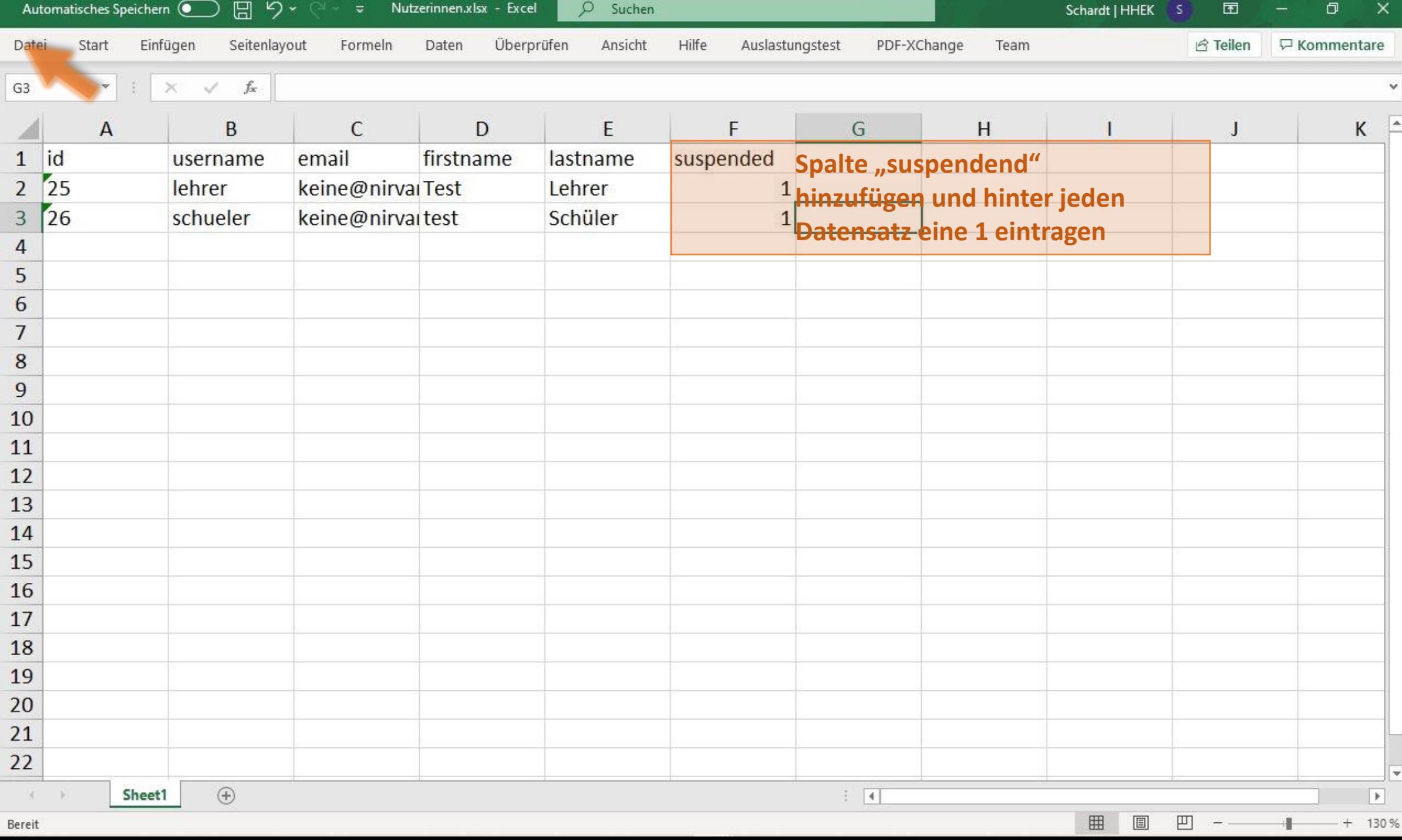

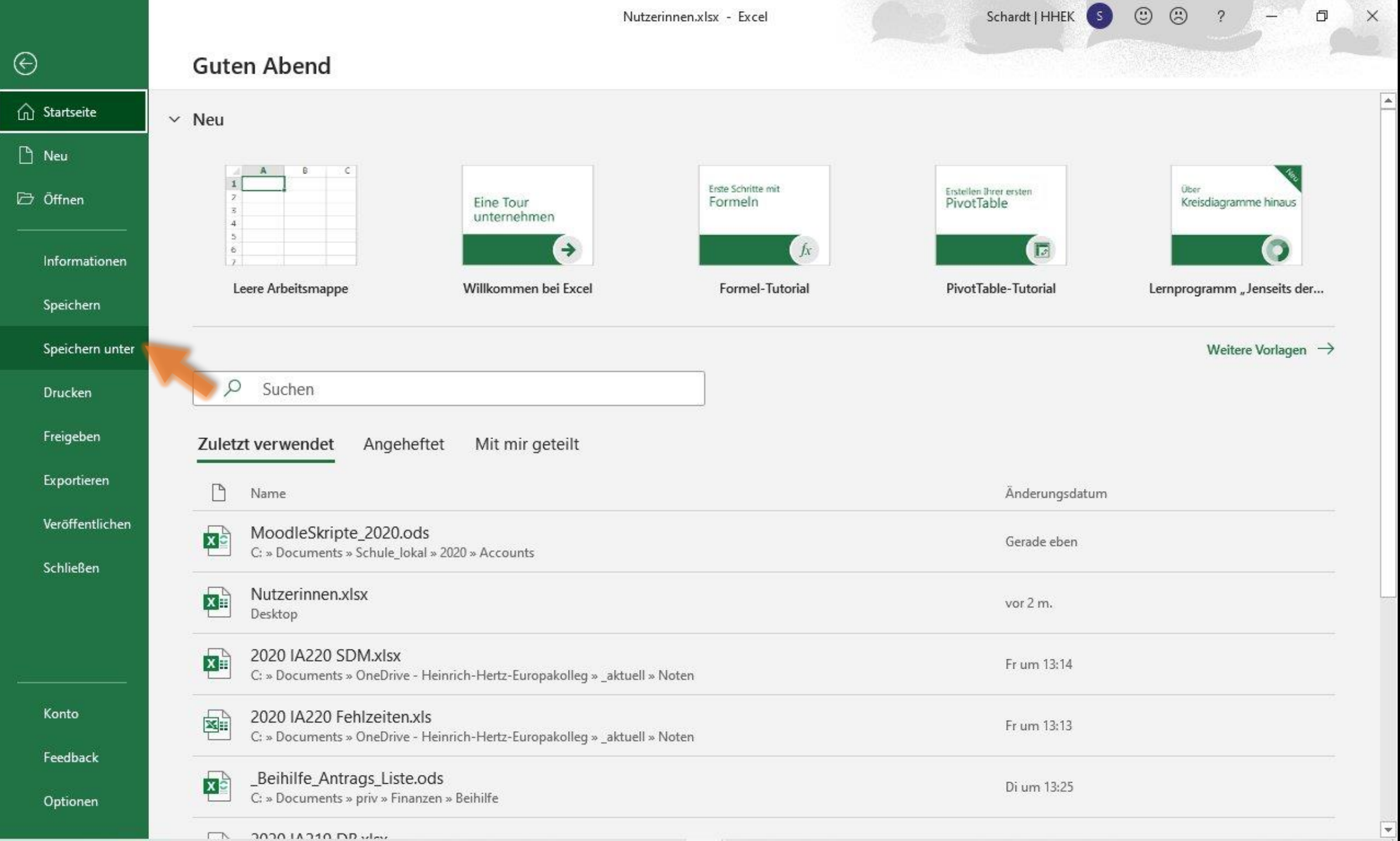

 $\overline{\phantom{a}}$ 

Excel-Arbeitsmappe (\*.xlsx) Excel-Arbeitsmappe mit Makros (\*.xlsm) Excel-Binärarbeitsmappe (\*.xlsb) Excel 97-2003-Arbeitsmappe (\*.xls) CSV UTF-8 (durch Trennzeichen getrennt) (\*.csv) XML-Daten (\*.xml) Einzelnes Webarchiv (\*.mht, \*.mhtml) Webseite (\*.htm, \*.html) Excel-Vorlage (\*.xltx) Excel-Vorlage mit Makros (\*.xltm) Excel 97-2003-Vorlage (\*.xlt) Text (Tabstopp-getrennt) (\*.txt) Unicode-Text (\*.txt) XML-Kalkulationstabelle 2003 (\*.xml) Microsoft Excel 5.0/95-Arbeitsmappe (\*.xls) CSV (Trennzeichen-getrennt) (\*.csv) Formatierter Text (Leerzeichen-getrennt) (\*.prn) Text (Macintosh) (\*.txt) Text (MS-DOS) (\*.txt) CSV (Macintosh) (\*.csv) CSV (MS-DOS) (\*.csv) DIF (Data Interchange-Format) (\*.dif) SYLK (symbolische Verbindung) (\*.slk) Excel-Add-In (\*.xlam)

۸

 $\odot$ 

 $\odot$ 

 $\overline{2}$ 

## $\Box$  $\times$

## Speichern unter

schardt@hhek.bonn.de

schardt@hhek.bonn.de

OneDrive - Heinrich-Hertz-Eur..

Zuletzt verwendet  $\Box$ 

Heinrich-Hertz-Europakolleg

Andere Speicherorte

Dieser PC

Ort hinzufügen

Durchsuchen

 $\mathbf{E}$ 

0

 $\overline{\Box}$ 

Informationen

Speichern

 $\odot$ 

 $\hat{m}$  Startseite

 $\Box$  Neu

**D** Öffnen

Speichern unter

Drucken

Freigeben

Exportieren

Veröffentlichen

Schließen

Konto

Feedback

Optionen

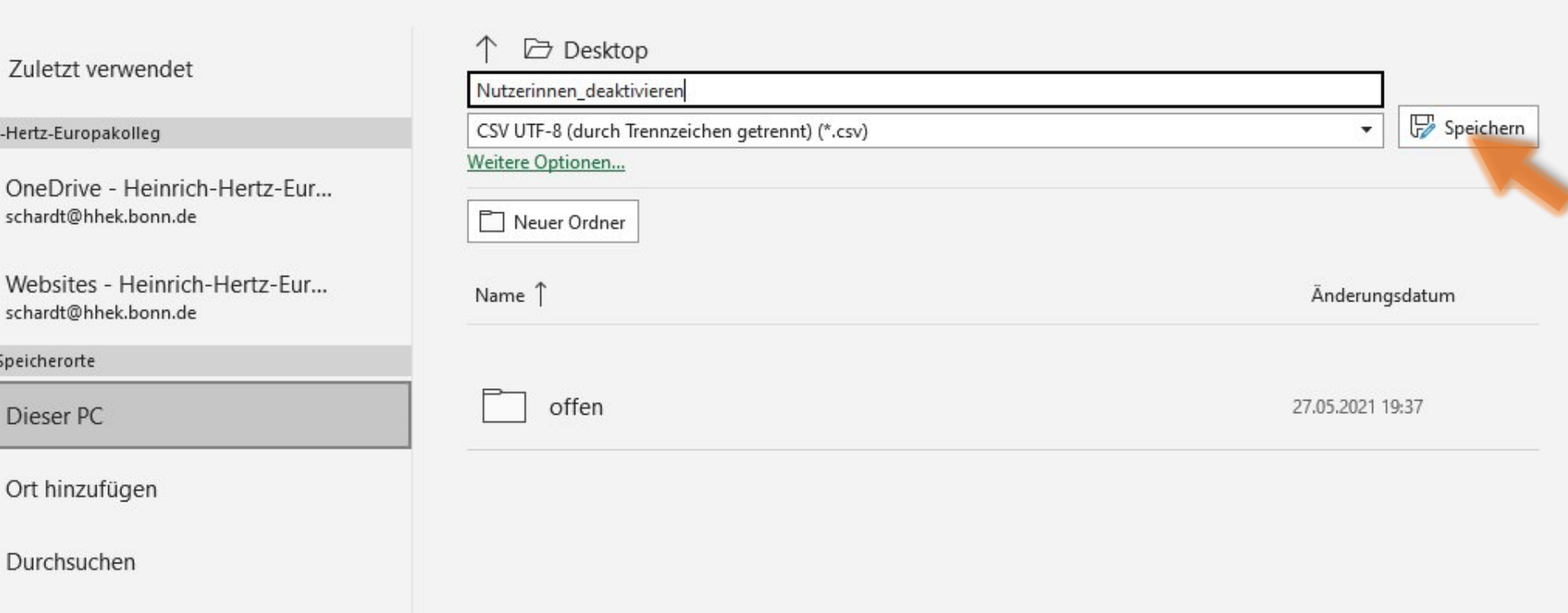

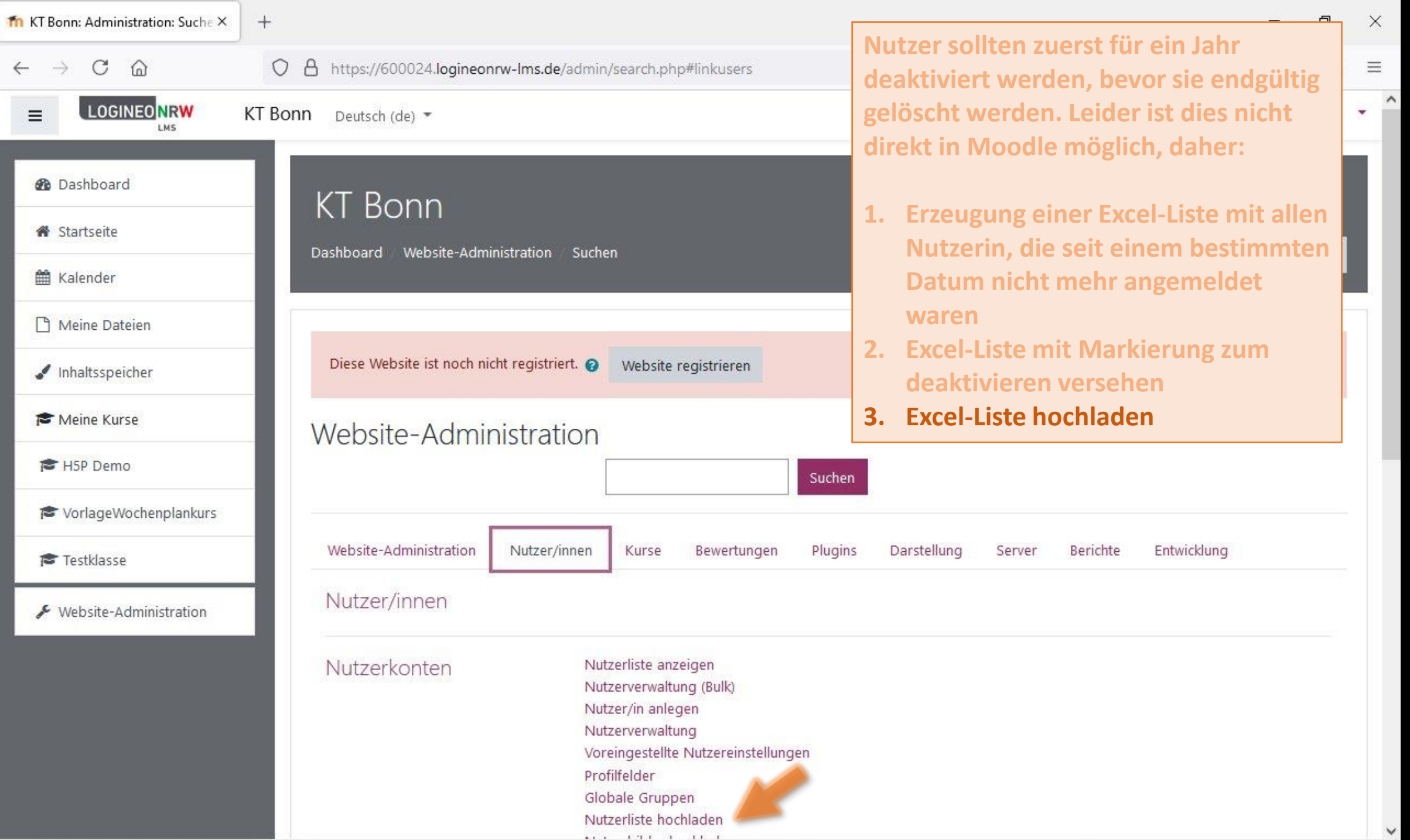

 $\times$ 

 $\checkmark$ 

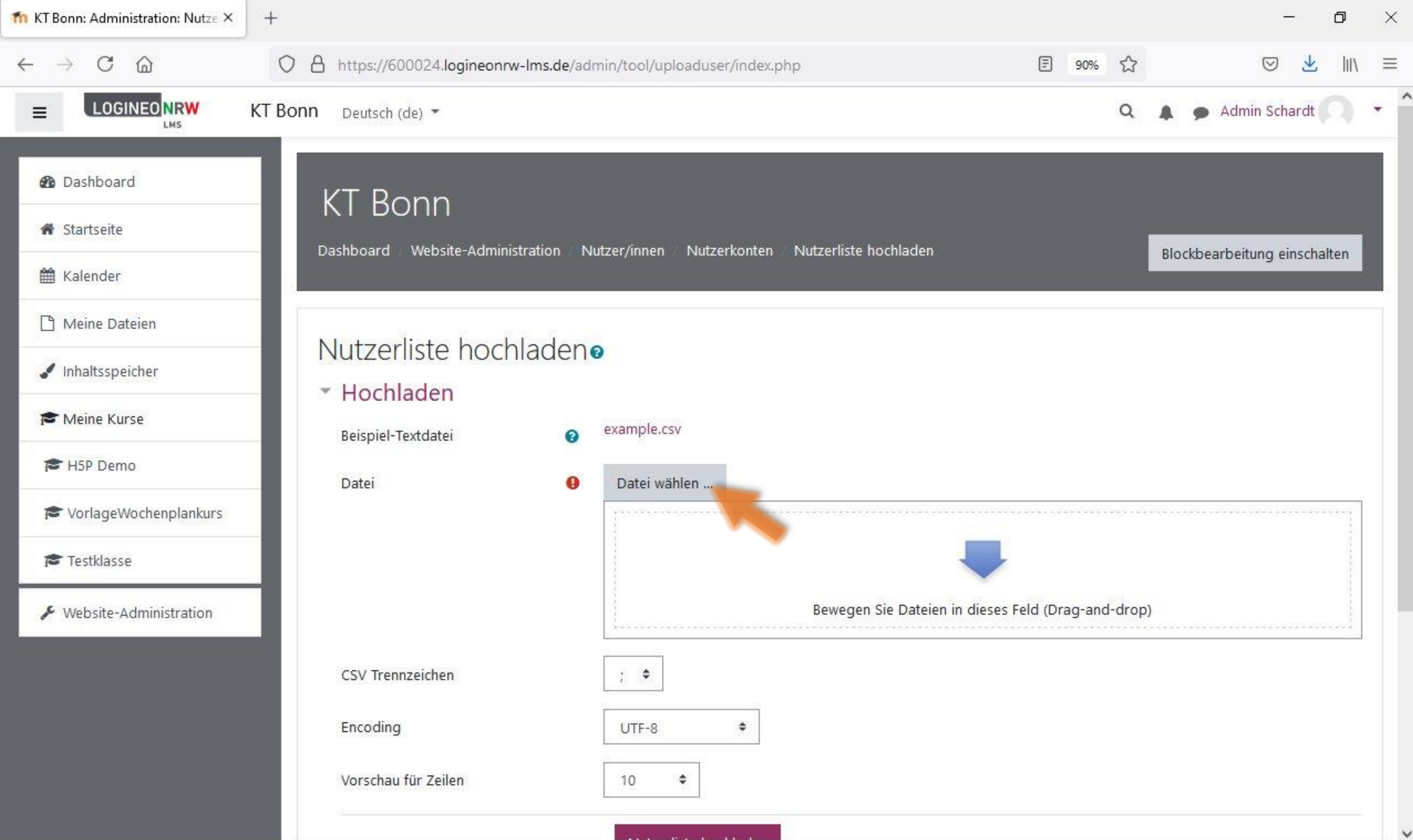

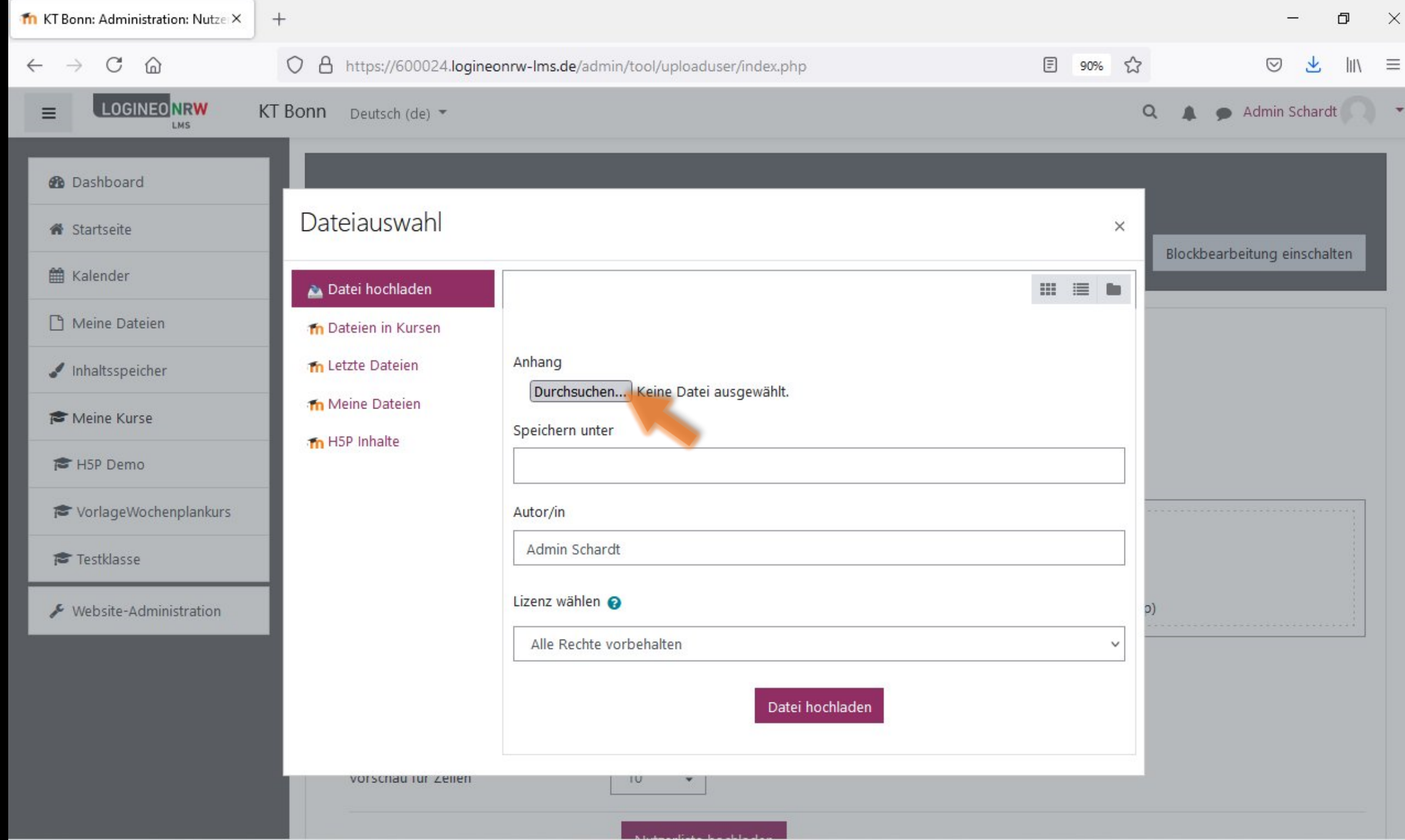

- 11

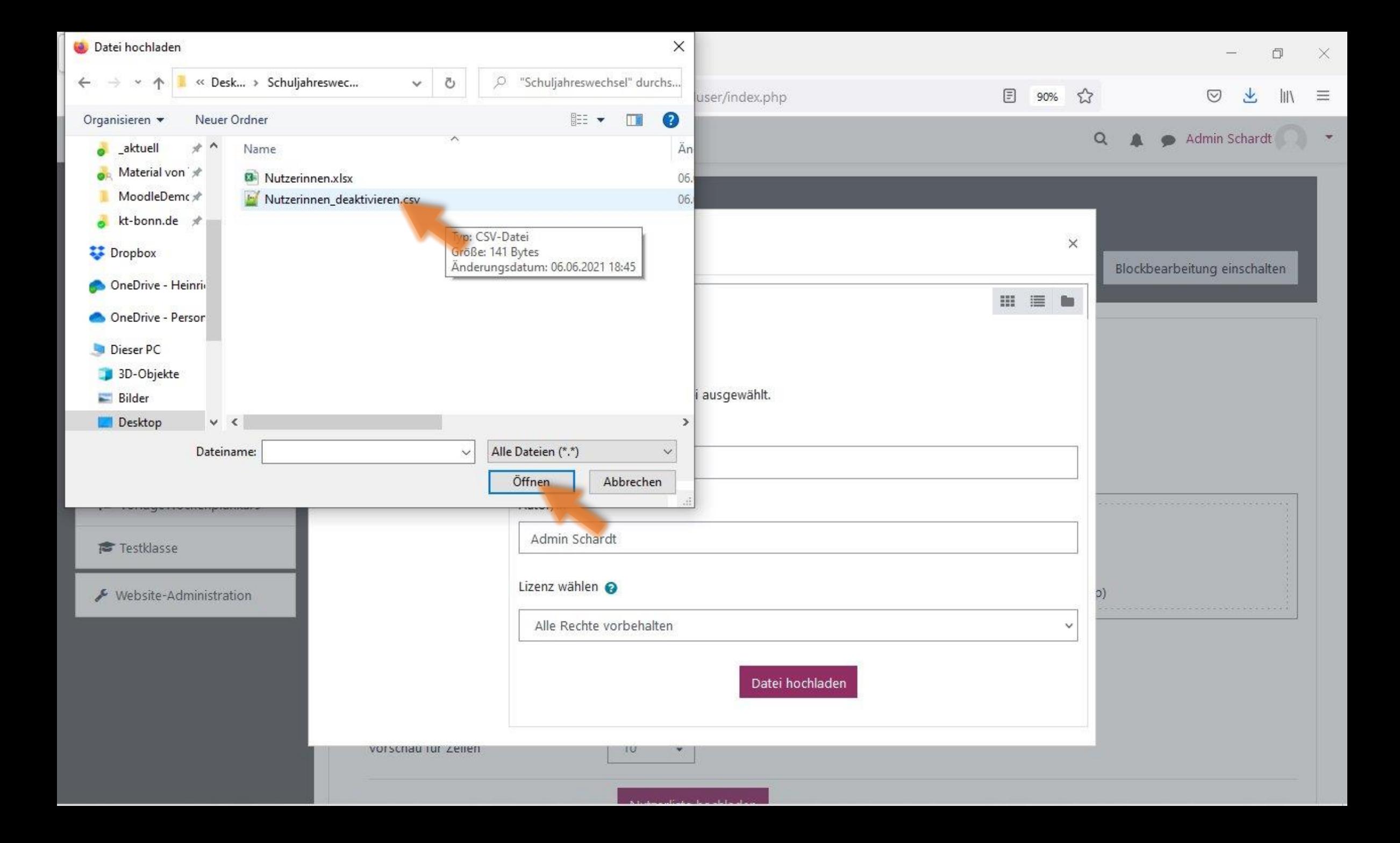

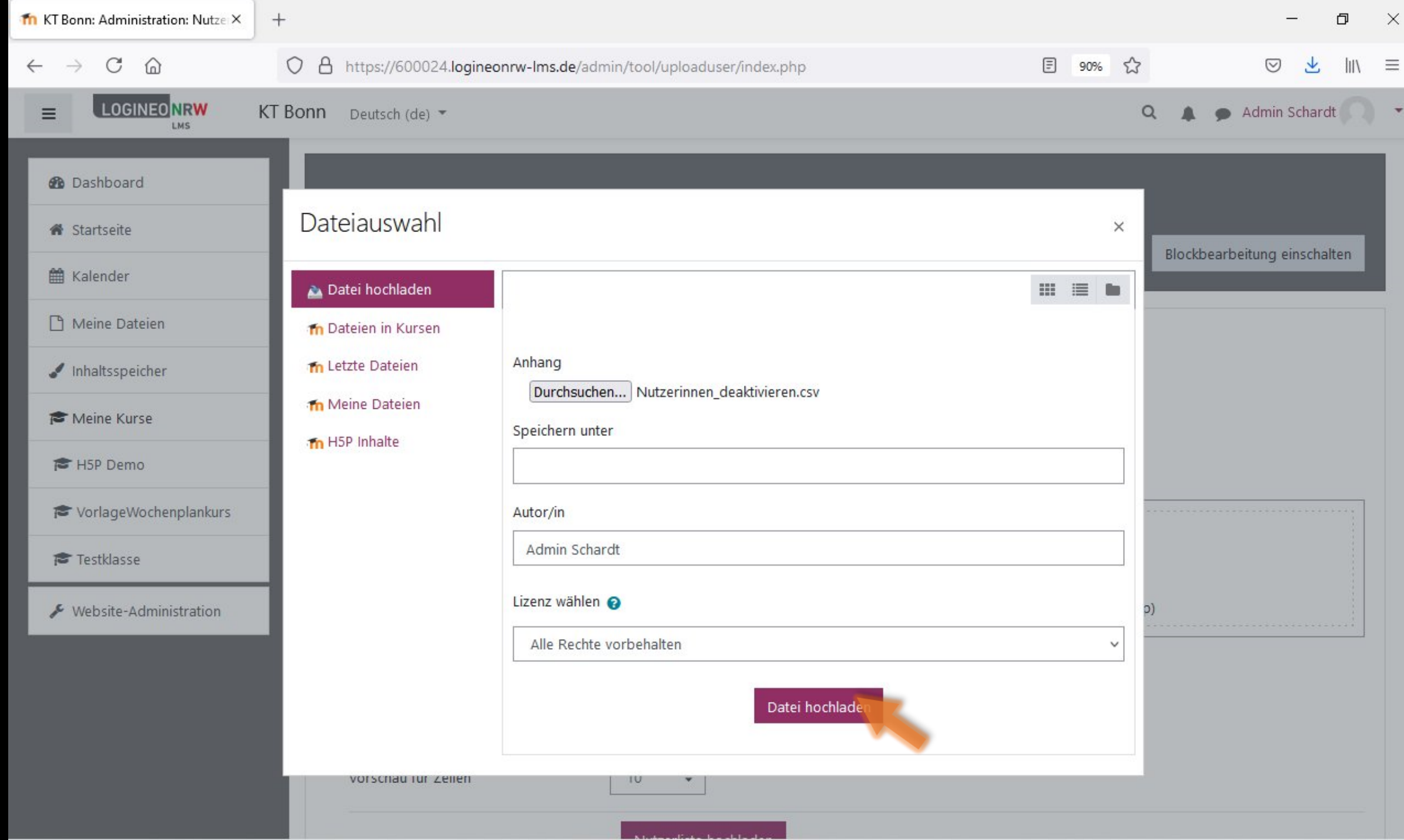

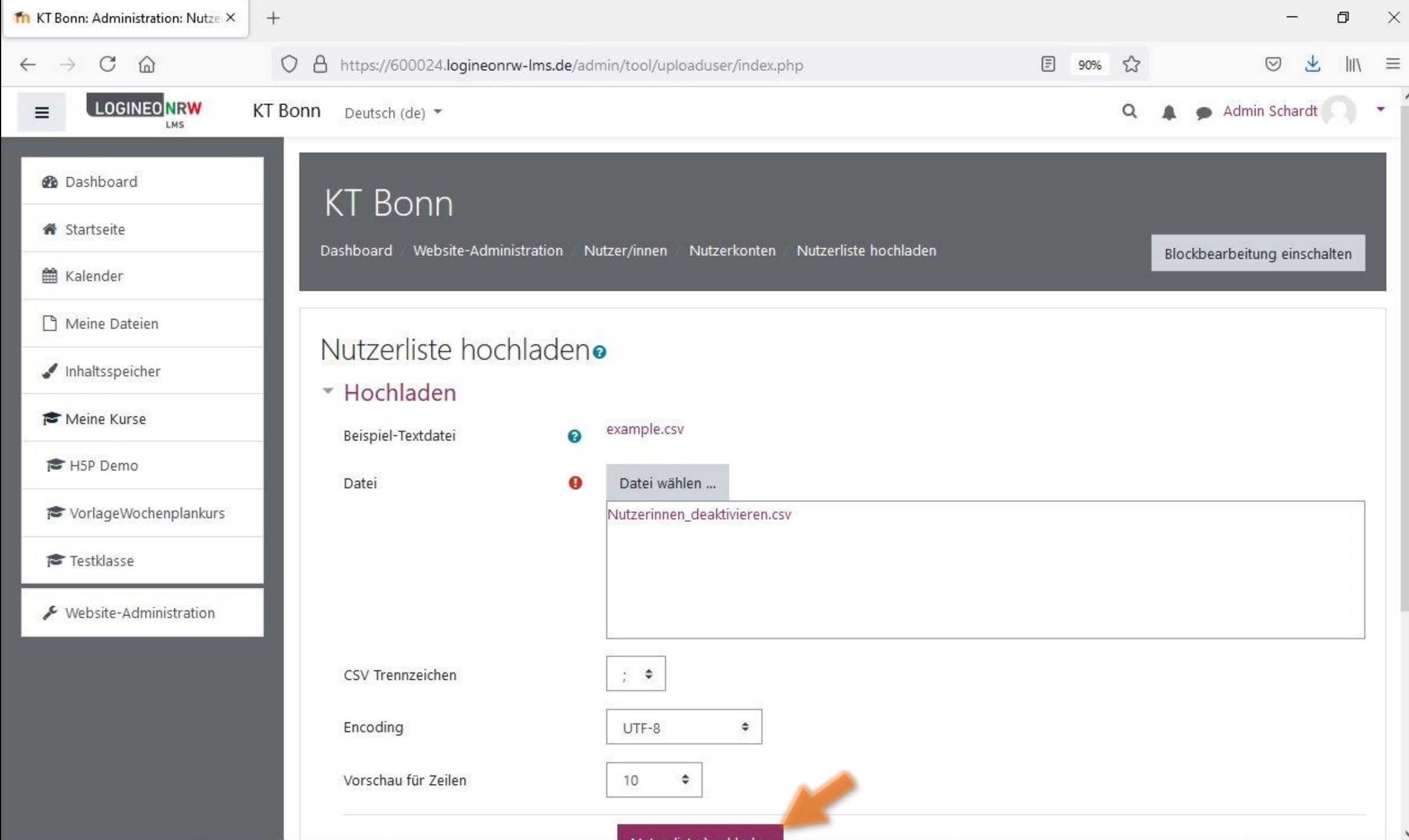

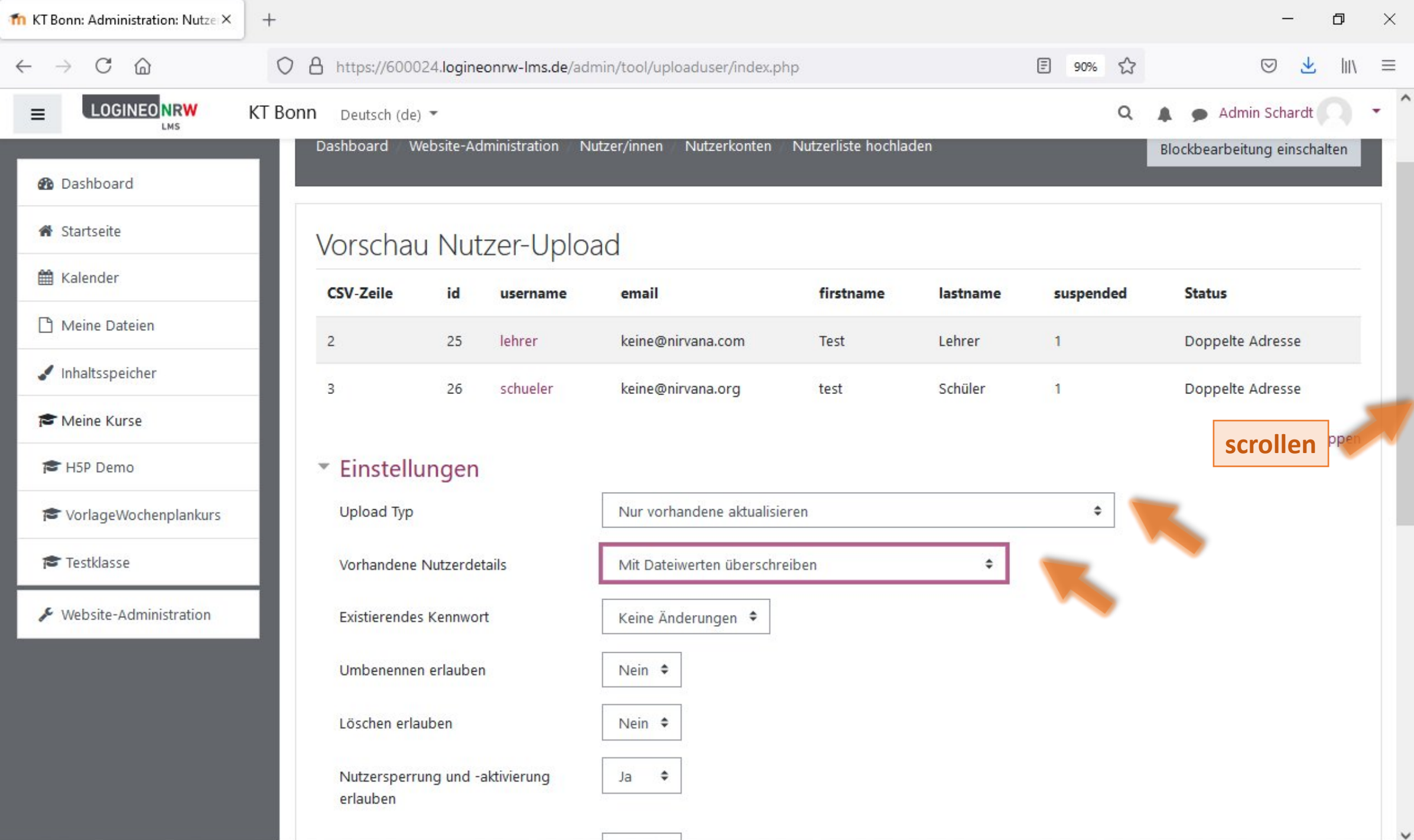

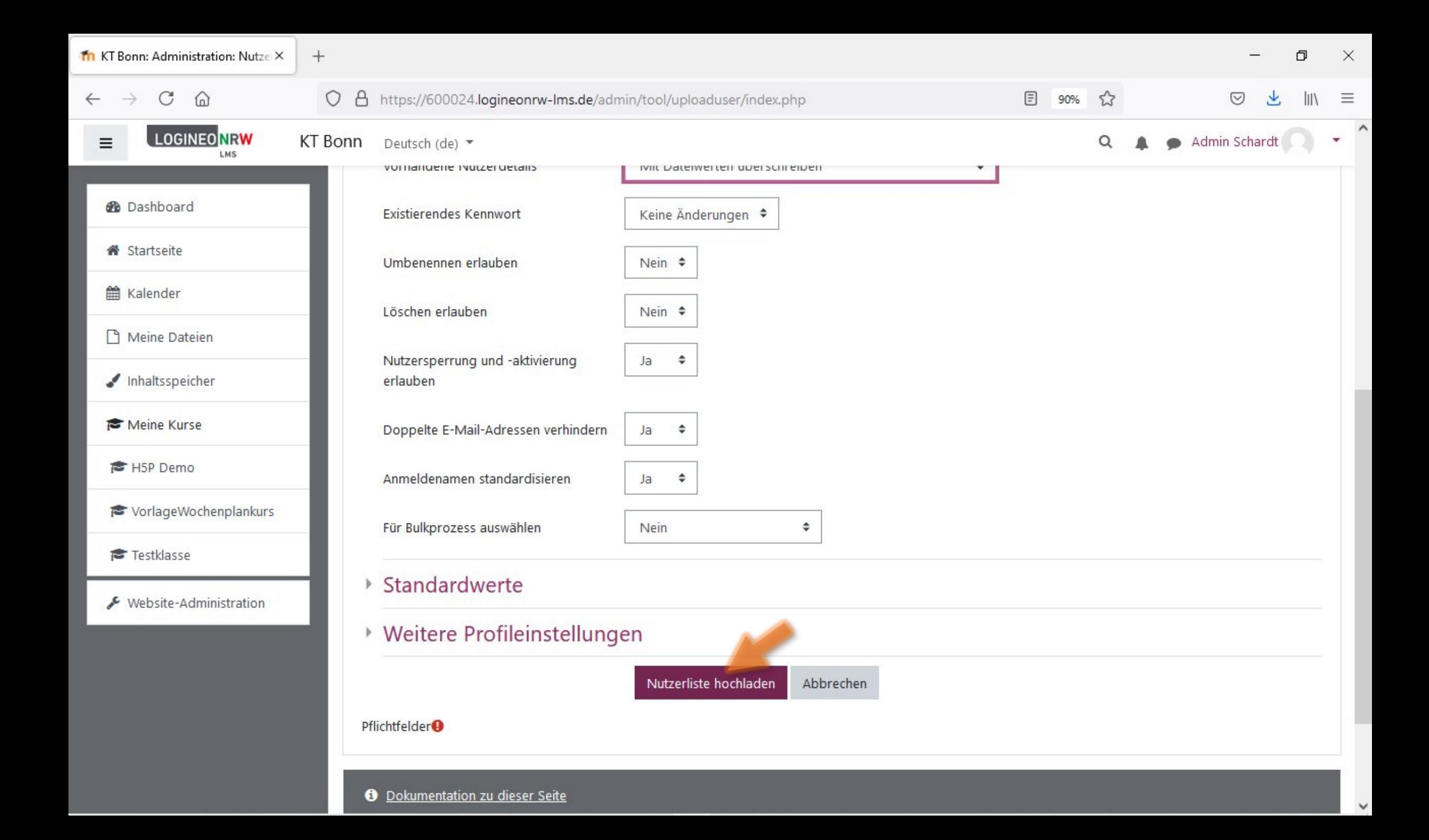

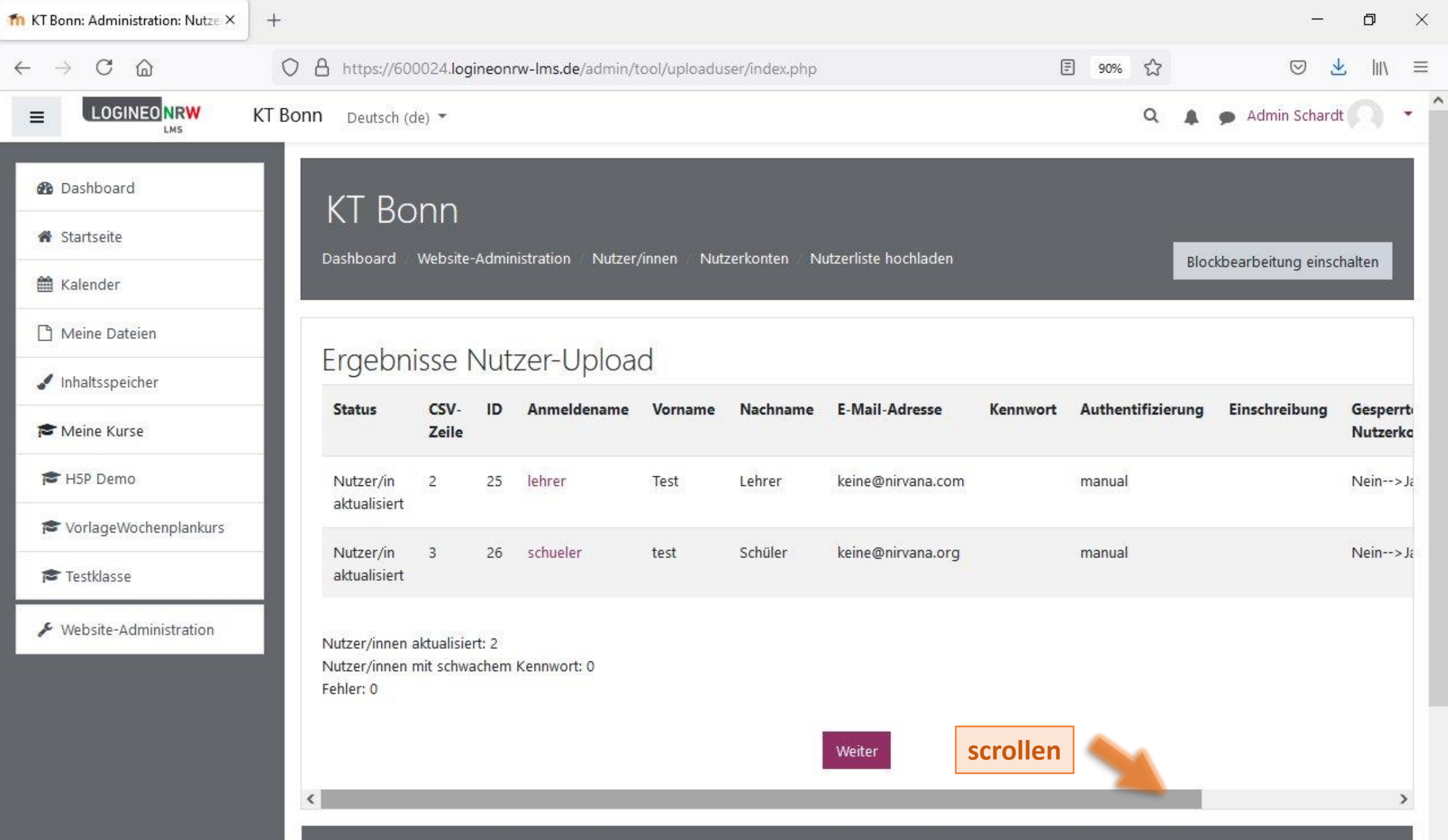

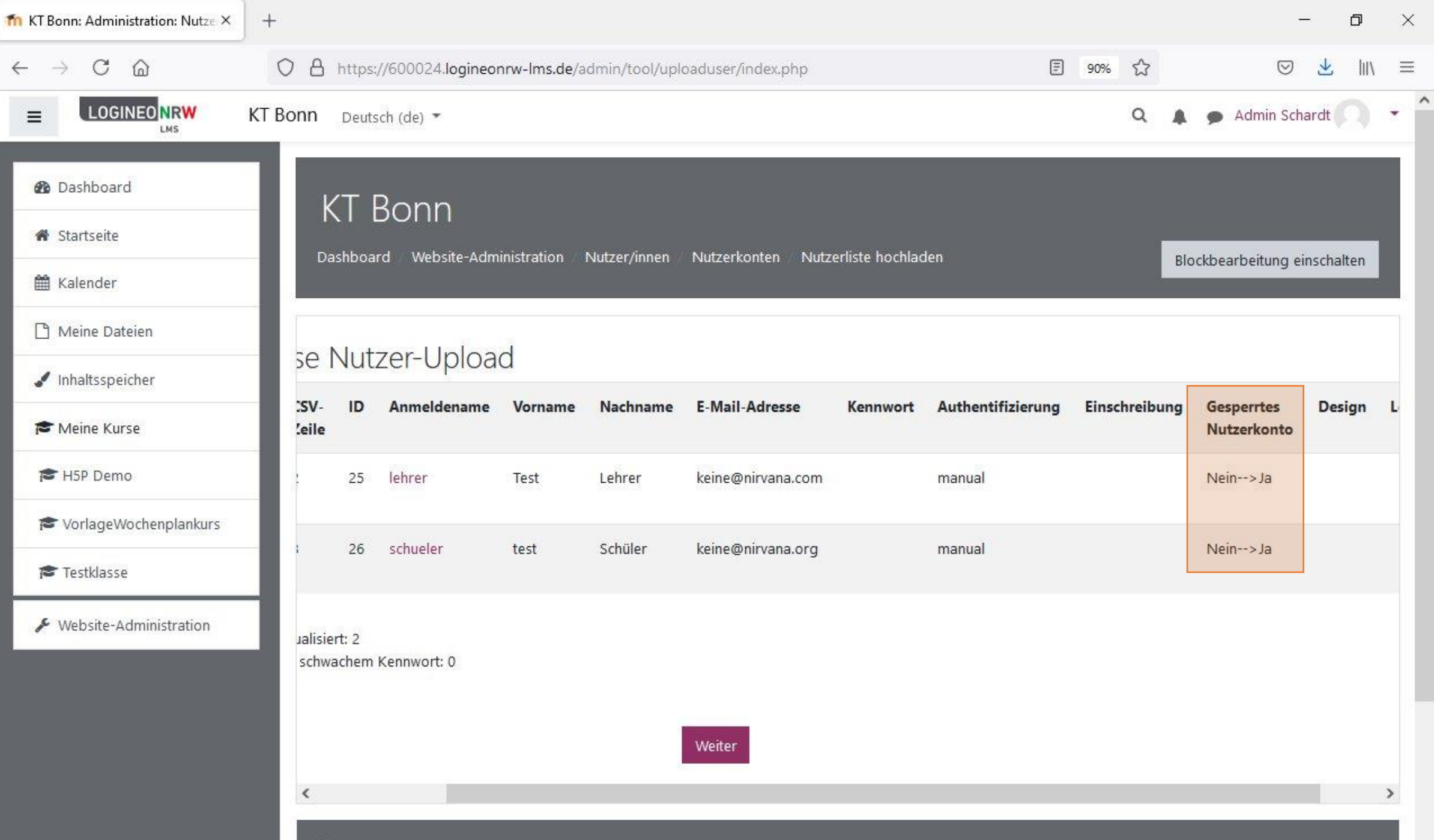

**O** Dokumentation zu dieser Seite